# Growing the Ruby Interpreter

#### Koichi Sasada

<ko1@heroku.com>

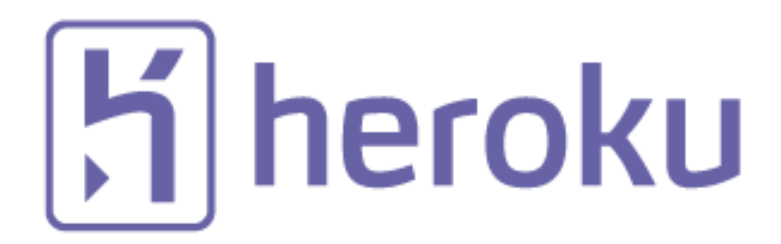

#### Today's talk

- Ruby 2.1 and Ruby 2.2
- How to grow up the Ruby interpreter?
	- Evaluator
	- Threading
	- Object management / Garbage collection

#### Koichi Sasada as a Japanese

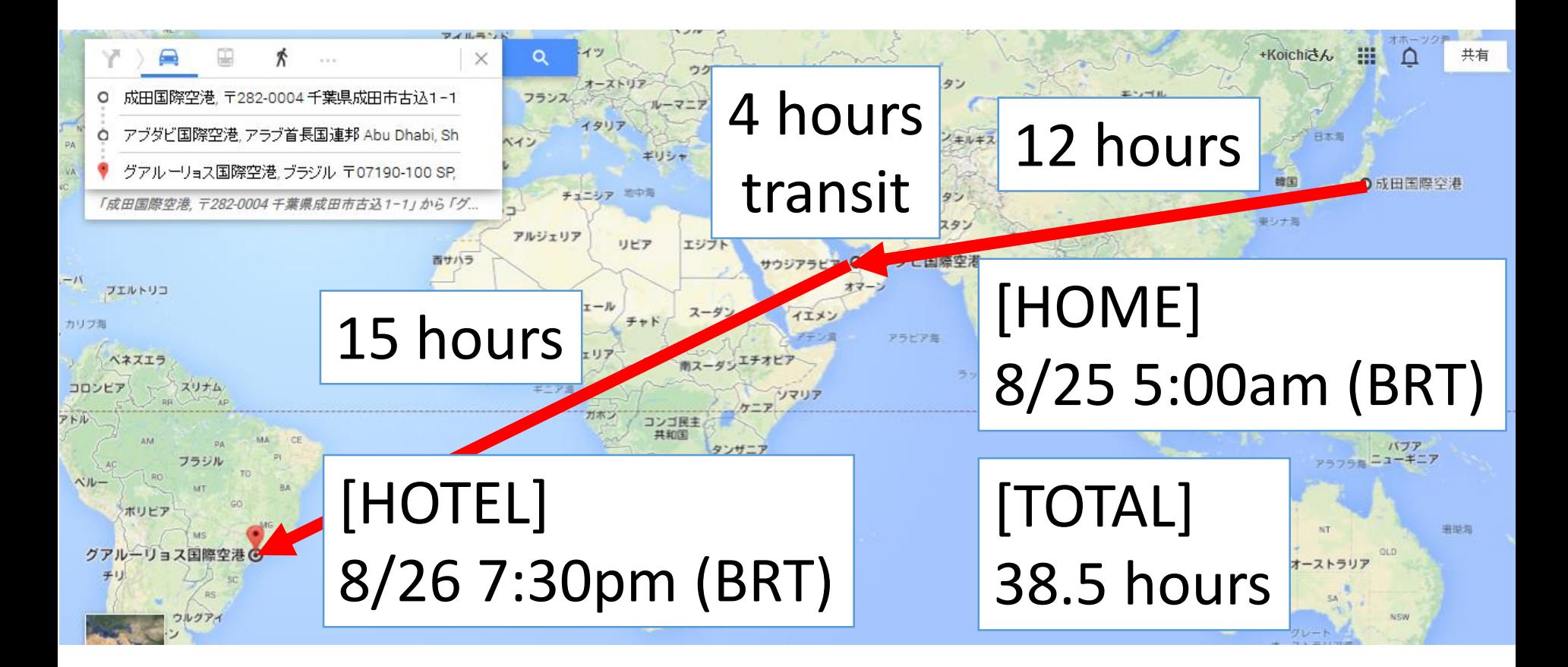

### Koichi Sasada as a Programmer

- CRuby/MRI committer
	- Core components developer
	- Virtual machine (YARV) since 2004/1/1
	- Rewrote Threads, GC, and so on
- Matz team at Heroku, Inc.
- Director of Ruby Association

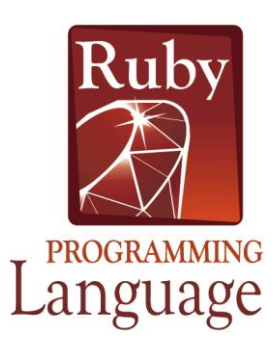

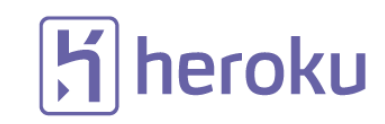

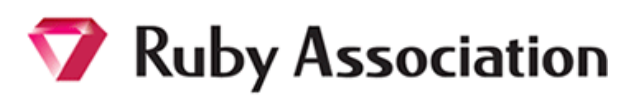

## **V** Ruby Association

- Foundation to encourage Ruby dev. and communities
- Activities
	- Ruby programmer certification program
		- <http://www.ruby.or.jp/en/certification/examination/> in English
	- Grant project. Submit your proposal now!
		- 3 projects. About 5,000 USD per project (deadline: 3<sup>rd</sup>, Oct)
		- <http://www.ruby.or.jp/en/news/20140805.html>
	- Ruby Prize
	- Maintenance of Ruby (Cruby) interpreter
	- Events, especially RubyWorld Conference
	- **Donation** for Ruby developments and communities

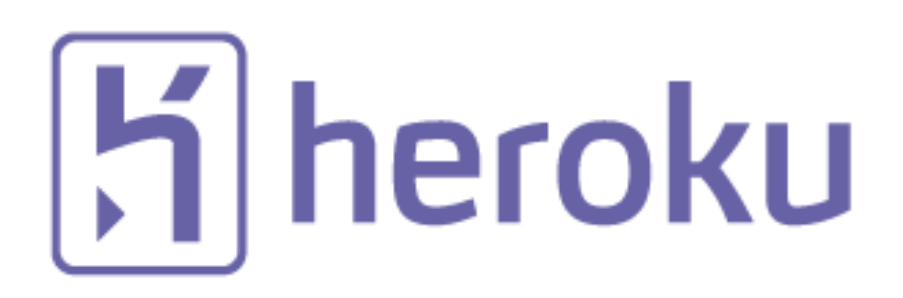

#### Heroku, Inc. [http://www.heroku.com](http://www.heroku.com/)

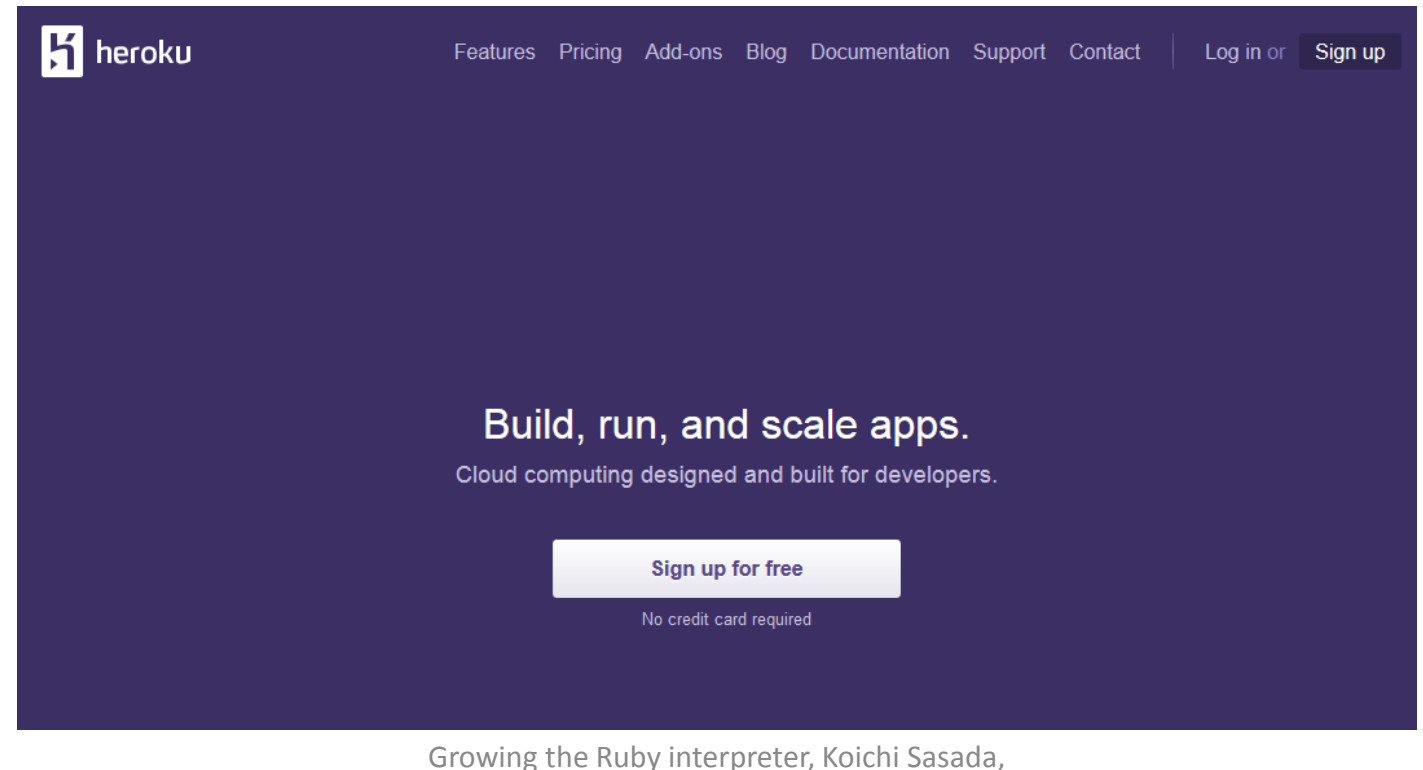

RubyConf Brasil 2014

Advertisement

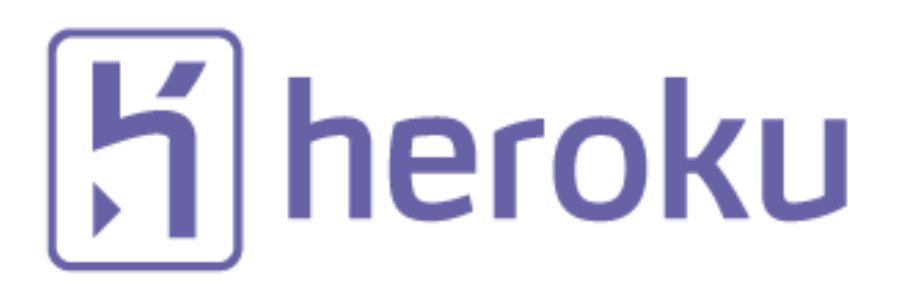

### Heroku, Inc. [http://www.heroku.com](http://www.heroku.com/) Ask Nando Vieira for more details

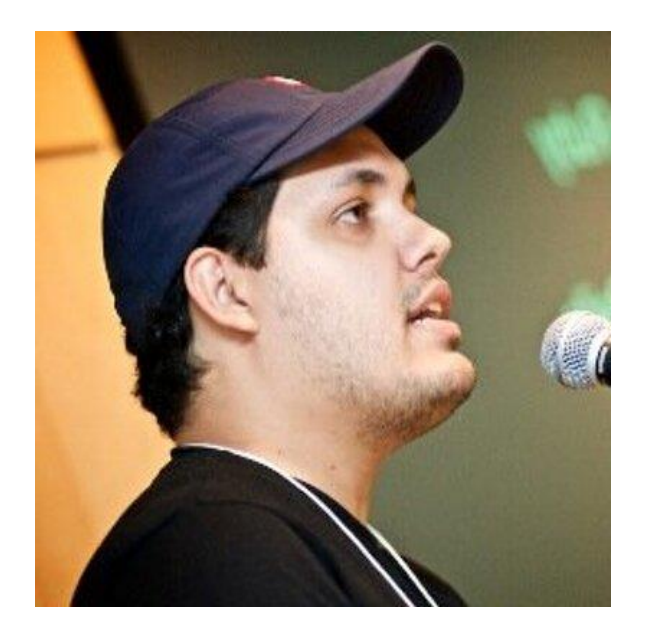

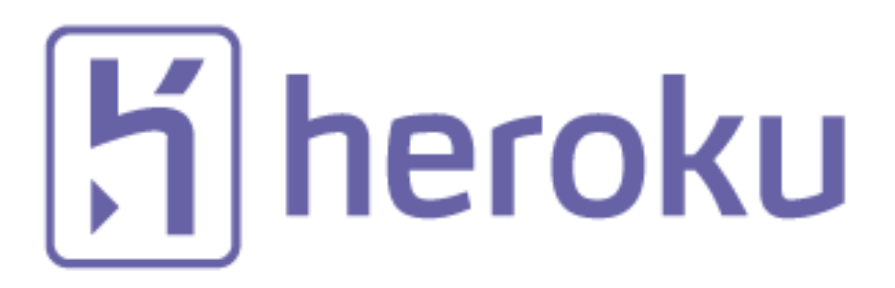

- Heroku supports OSSs
	- Many talents for Ruby, and also other languages
	- Heroku employs 3 **Ruby interpreter core developers**
		- Matz
		- Nobu
		- Ko $1$  (me)
	- We name our group "Matz team"

### heroku

#### Matz Famous title collector

- He has so many (job) title
	- Chairman Ruby Association
	- Fellow NaCl
	- Chief architect, Ruby Heroku
	- Research institute fellow Rakuten
	- Chairman NPO mruby Forum
	- Senior researcher Kadokawa Ascii Research Lab
	- Visiting professor Shimane University
	- Honorable citizen (living) Matsue city
	- Honorable member Nihon Ruby no Kai
	- …
- This margin is too narrow to contain

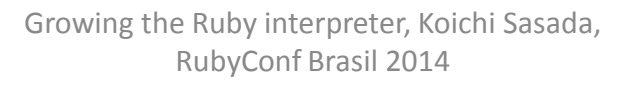

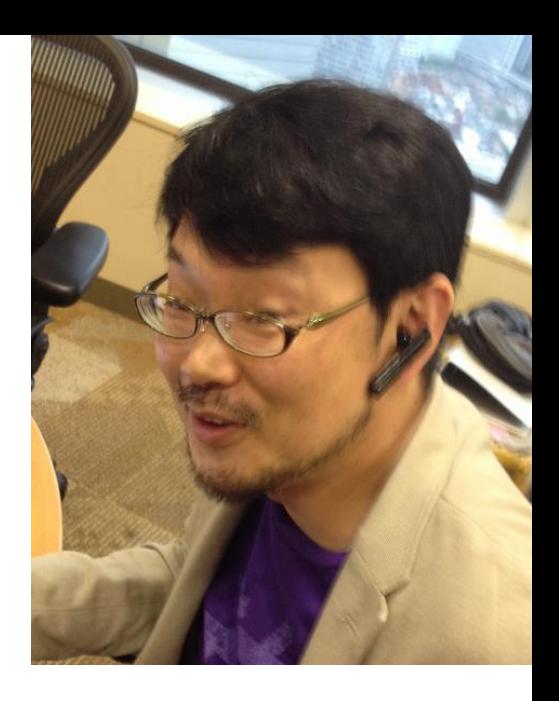

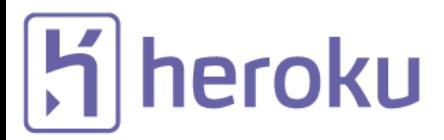

#### Nobu Patch monster

• Great patch creator

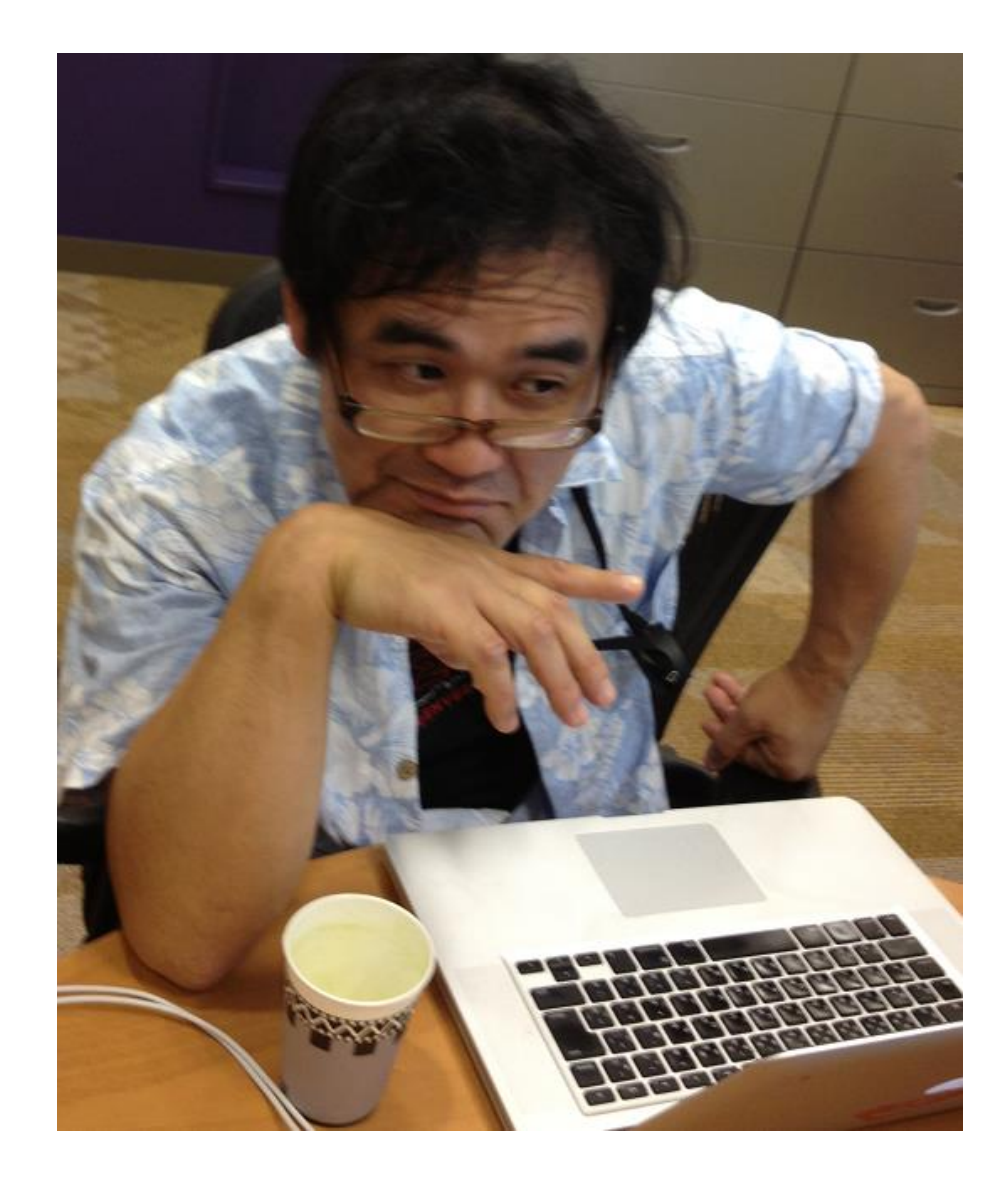

#### $|\boldsymbol{\mathsf{S}}|$  heroku Nobu is Great Patch Monster

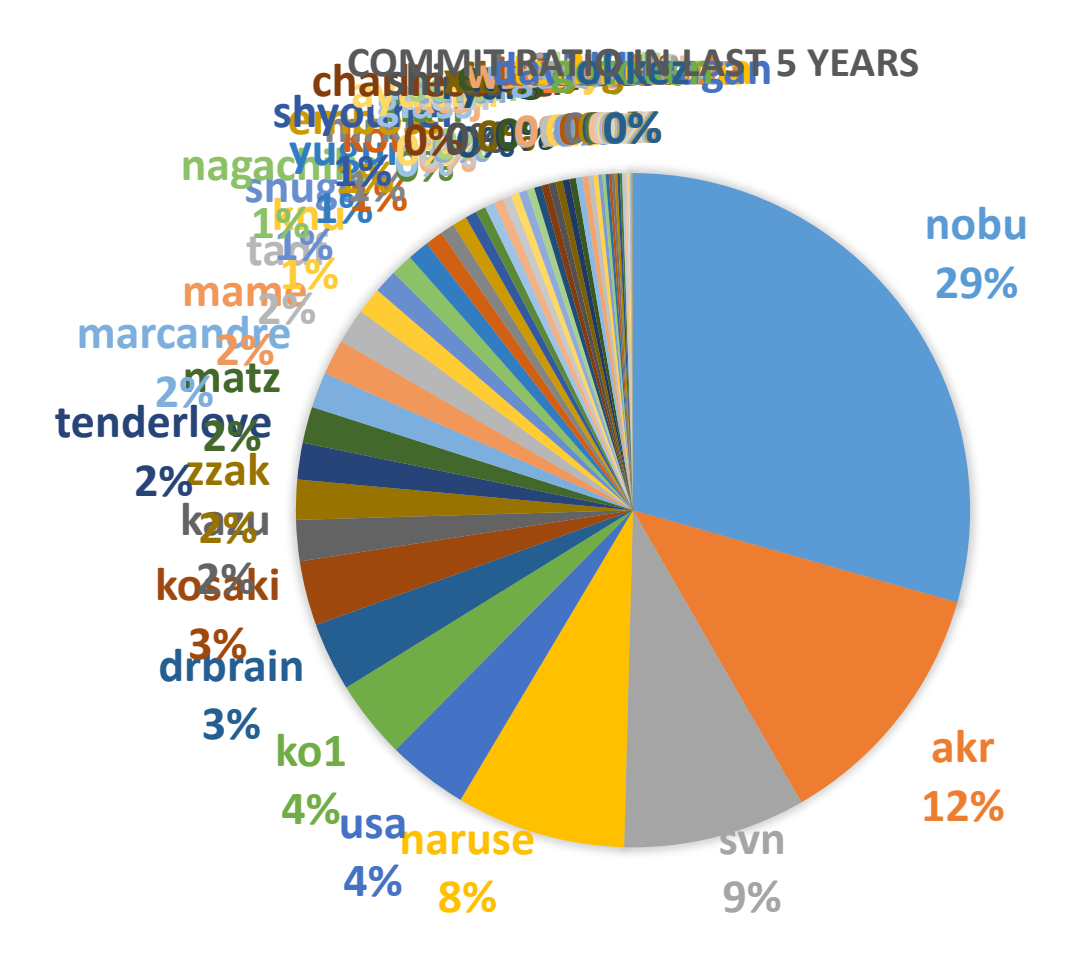

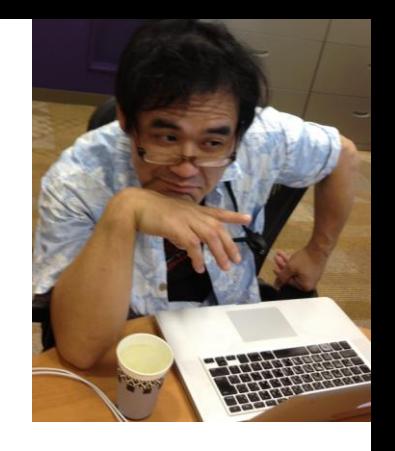

#### 20 25 Commit number of ko1 (last 3 years)

#### 0 EDD: Event Driven Development

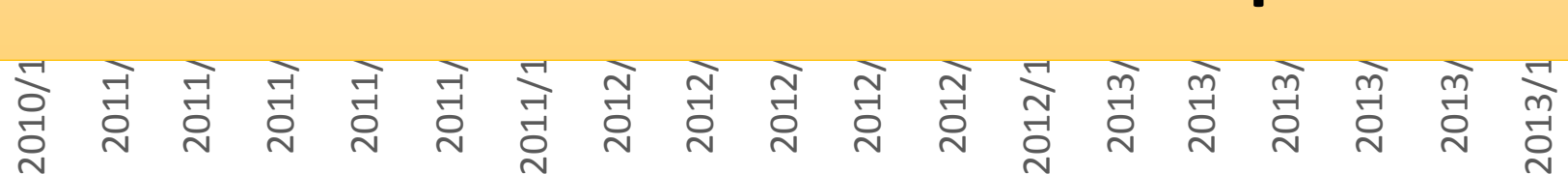

Growing the Ruby interpreter, Koichi Sasada, RubyConf Brasil 2014

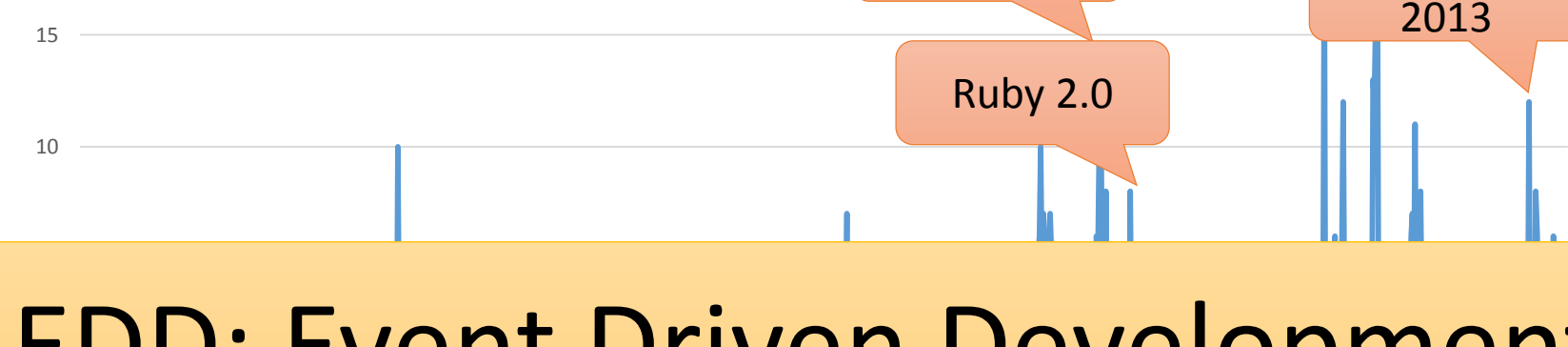

RubyConf

RubyKaigi

Euruko

2013

RubyConf

2013

2012

## heroku<br>Ko1 EDD developer

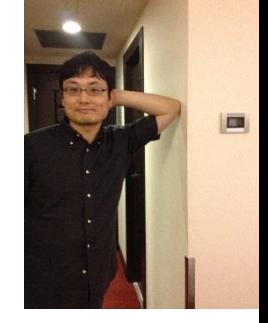

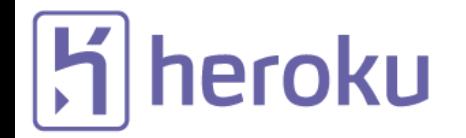

#### "Mission of Matz team"

# **Improve quality of next version of CRuby**

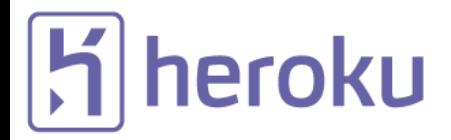

### "Mission of Matz team"

#### • **Improve quality of next version of CRuby**

- Matz decides a spec finally
- Nobu fixed huge number of bugs
- Ko1 improves the performance
- Next version of CRuby is "Ruby 2.2.0"

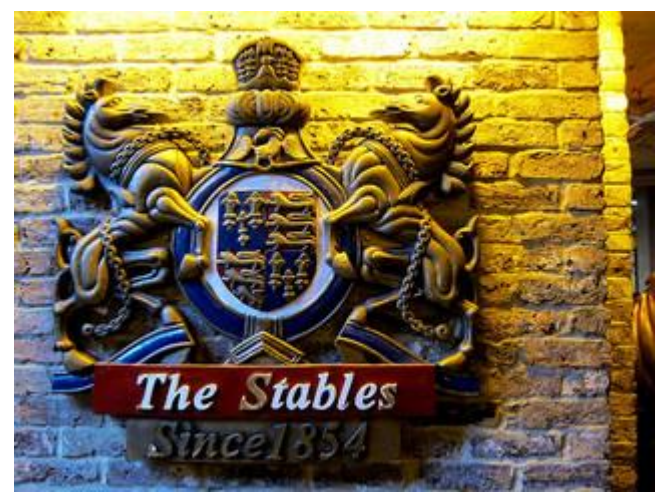

http://www.flickr.com/photos/loginesta/5266114104

## Ruby 2.1 Current stable

Ruby 2.1 a bit old Ruby

- **Ruby 2.1.0** was released at **2013/12/25**
	- New features
	- Performance improvements
- **Ruby 2.1.1** was released at 2014/02/24
	- Includes many bug fixes found after 2.1.0 release
	- Introduce a new GC tuning parameter to change generational GC behavior (introduce it later)
- **Ruby 2.1.2** was released at **2014/05/09**
	- Solves critical bugs (OpenSSL and so on)

### Ruby 2.1 New syntax

- New syntaxes
	- Required keyword parameter
	- Rational number literal
	- Complex number literal
	- `def' returns symbol of method name

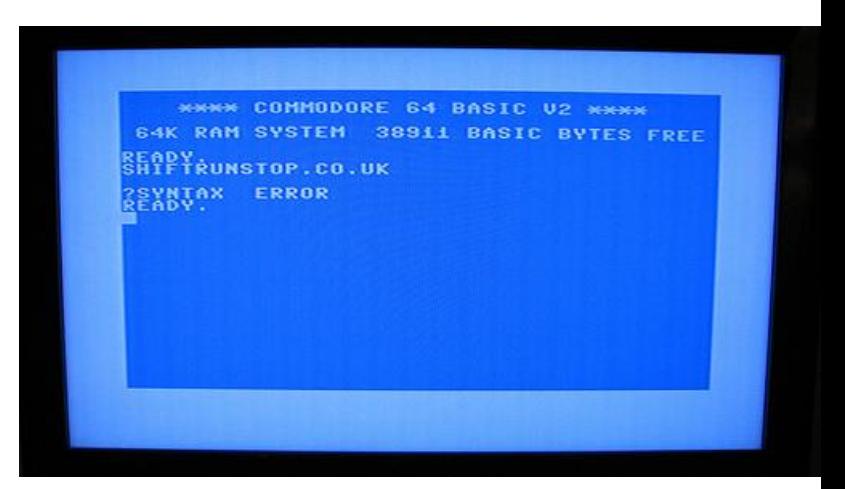

http://www.flickr.com/photos/rooreynolds/4133549889

### Ruby 2.1 Runtime new features

- String#scrub
- Process.clock gettime
- Binding#local variable get/set
- Bignum now uses GMP (if available)
- Extending ObjectSpace

#### Performance improvements

- Optimize "string literal".freeze
- Sophisticated inline method cache
- Introducing Generational GC: RGenGC

#### RGenGC Performance evaluation (RDoc)

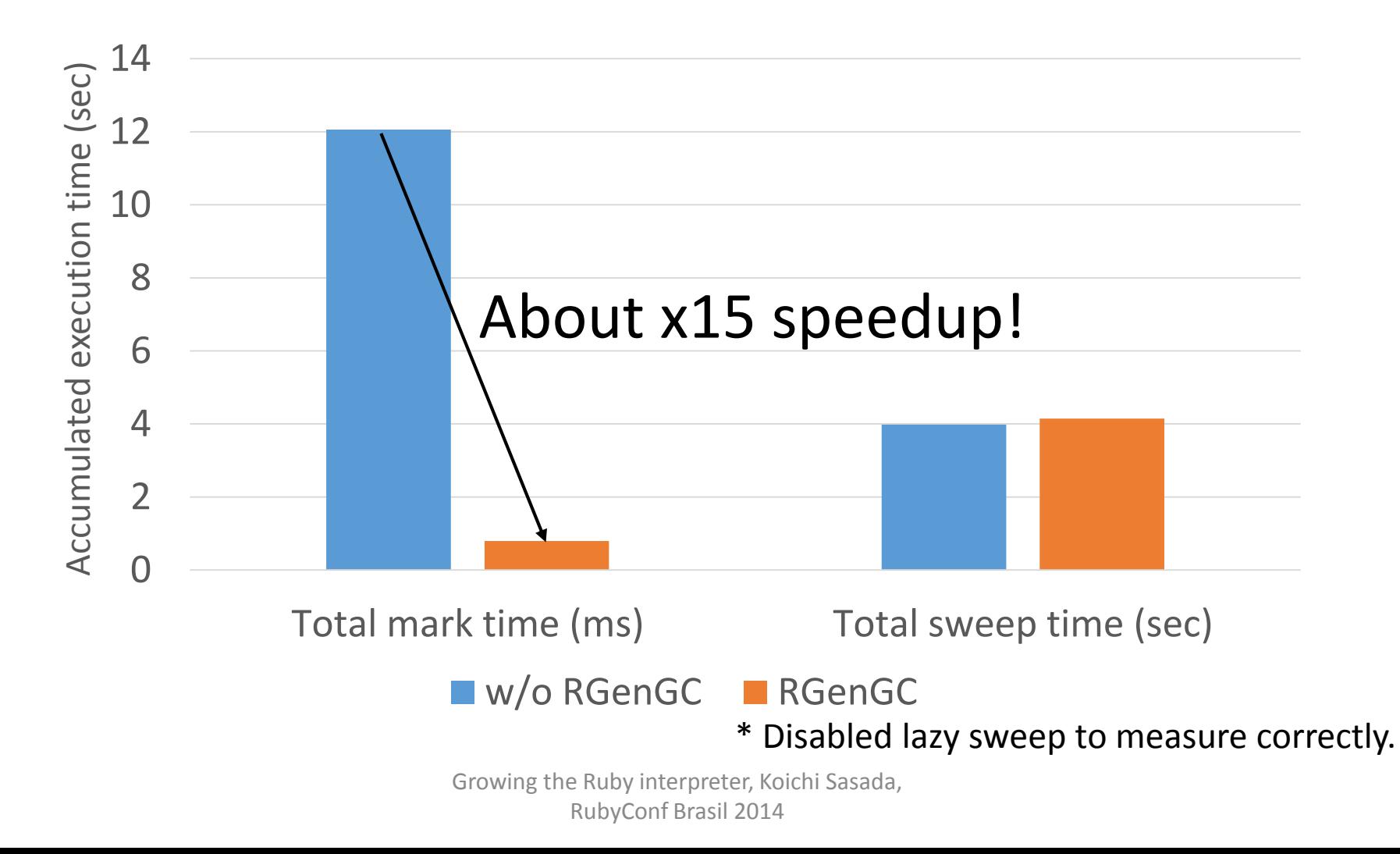

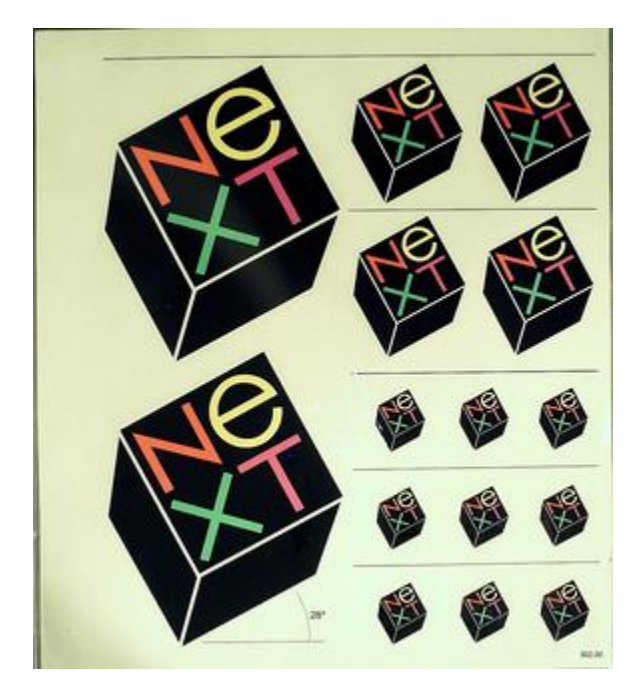

http://www.flickr.com/photos/adafruit/8483990604

## Ruby 2.2 Next version

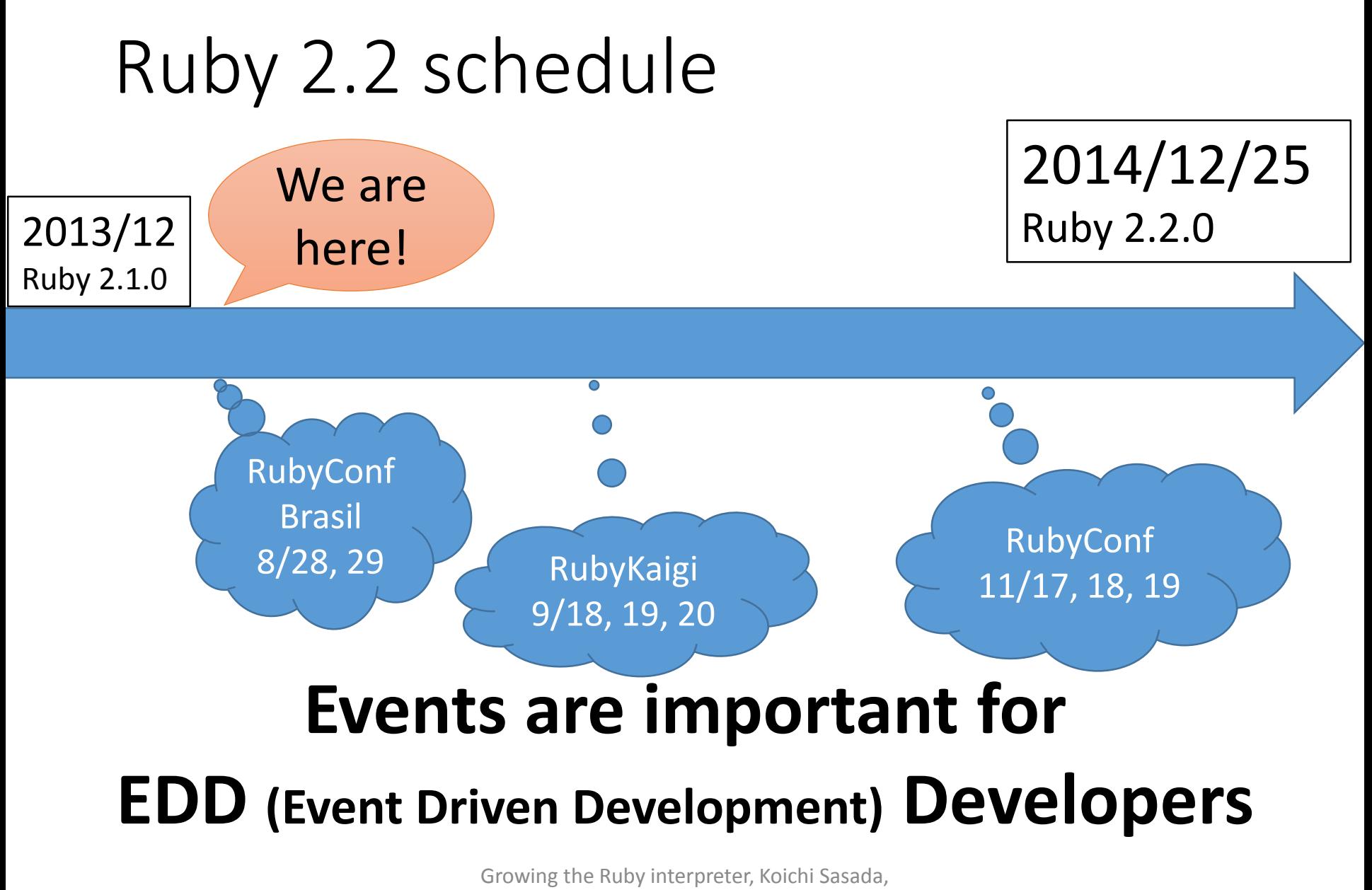

RubyConf Brasil 2014

### Ruby 2.2 (rough) schedule

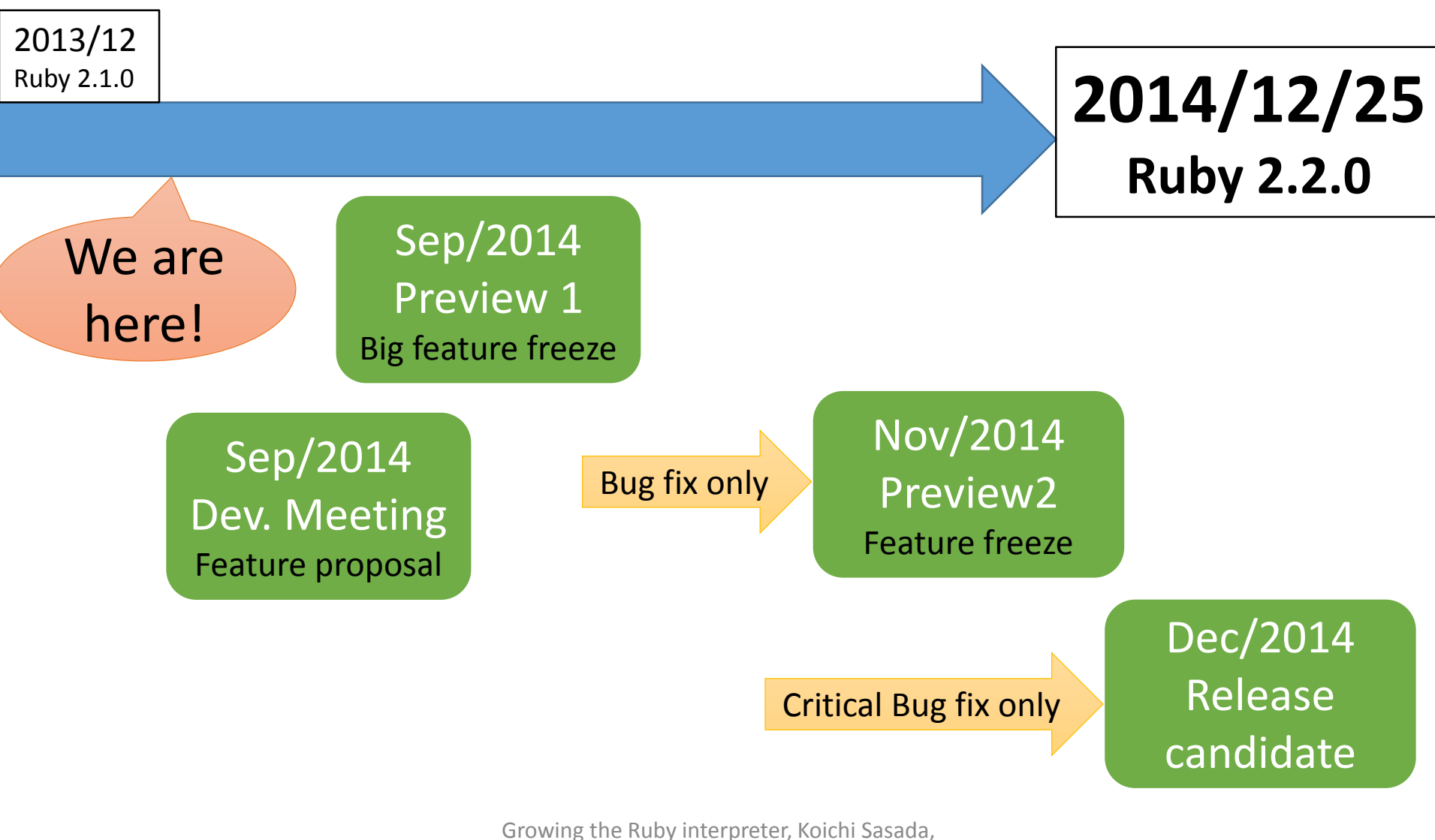

RubyConf Brasil 2014

### 2.2 big features (planned)

- New syntax: not available now
- New method: no notable methods available now
- Libraries:
	- Minitest and test/unit will be removed (provided by bundled gem)

### 2.2 internal changes

- Internal
	- C APIs
		- Hide internal structures for Hash, Struct and so on
		- Remove obsolete APIs
	- GC
		- Symbol GC (merged recently)
		- More ages strategy to reduce too-fast-promotion
		- Incremental GC to reduce major GC pause time
	- VM
		- More sophisticated method cache

#### Ruby 2.2 internals Symbol GC

1\_000\_000.times{|i| i.to\_s.to\_sym} p Symbol.all\_symbols.size

# Ruby 2.1

#### **#=> 1,002,376**

# Ruby 2.2 (dev)

#### **#=> 25,412**

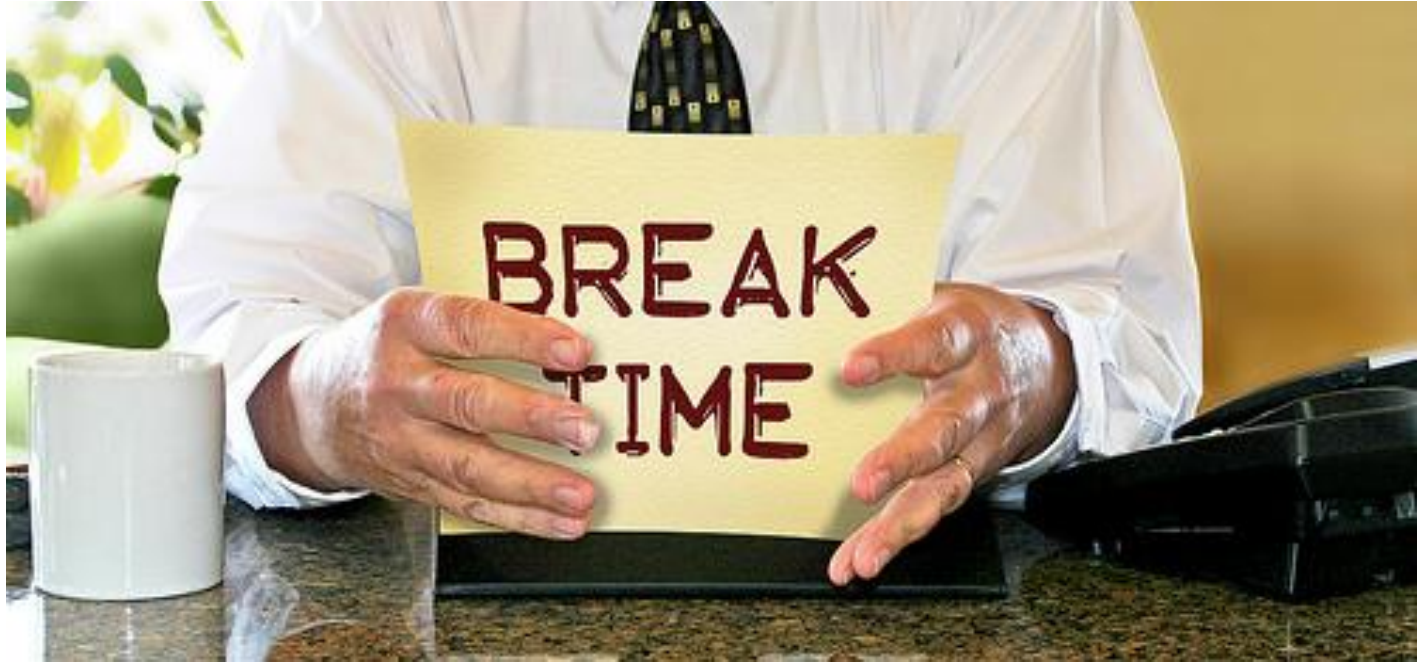

http://www.flickr.com/photos/donkeyhotey/8422065722

#### NOTE: Drink a drop of water

# **Growing up the Ruby Interpreter**

How do we grow up the Ruby interpreter?

## Software consists of many components

#### Ruby's components for users

Ruby (Rails) app

*i gigantum umeris insidentes Standing on the shoulders of giants*

#### So many gems such as Ruby on Rails (ActiveSupport, …) and so on.

RubyGems/Bundler

#### Ruby interpreter

### Ruby's components from core developer's perspective

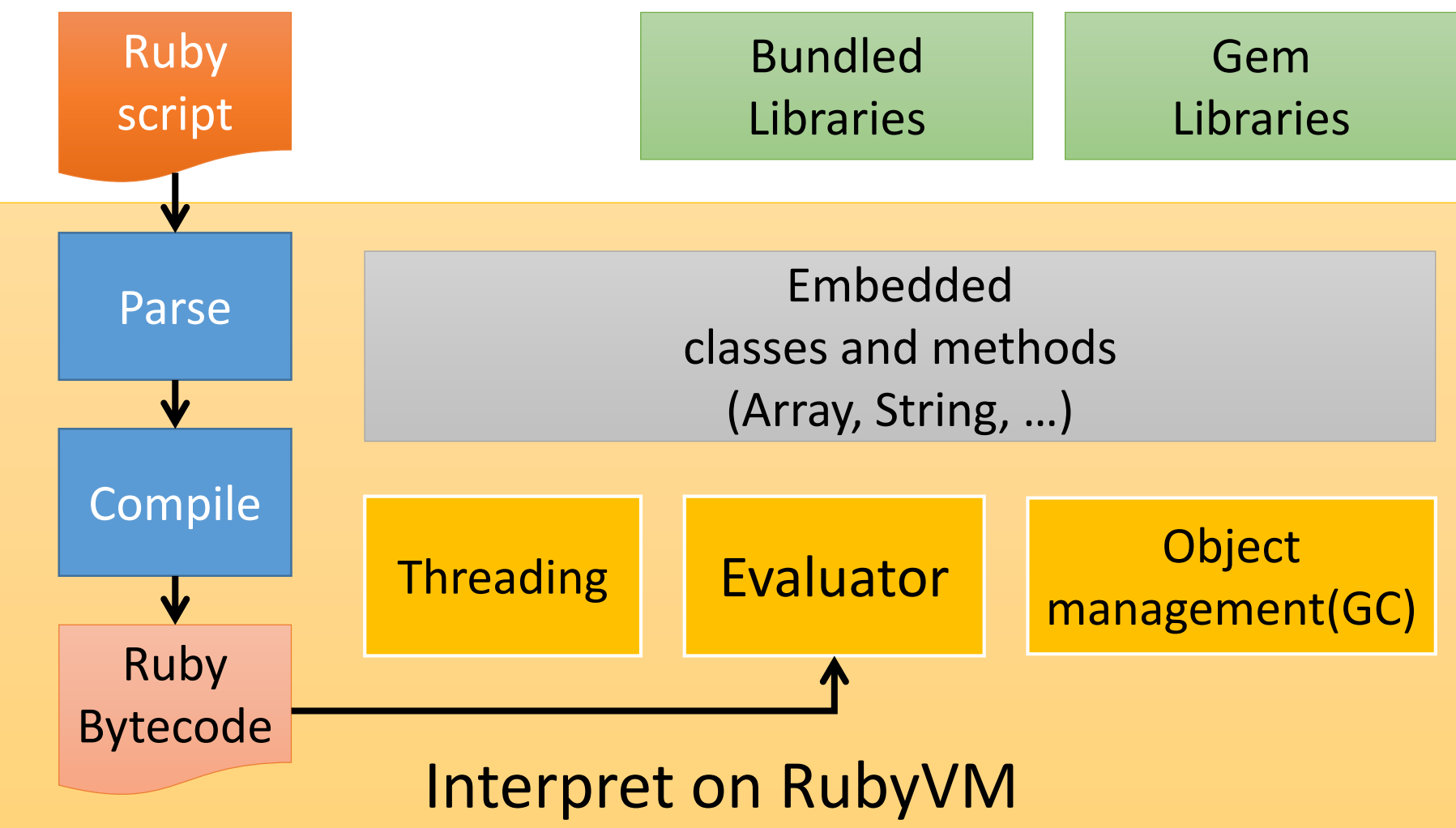

#### My contributions

- •Improve the performance for
	- Evaluator (10 years)
	- Thread management (10 years)
	- Memory management (recent years)

#### History of Ruby interpreter

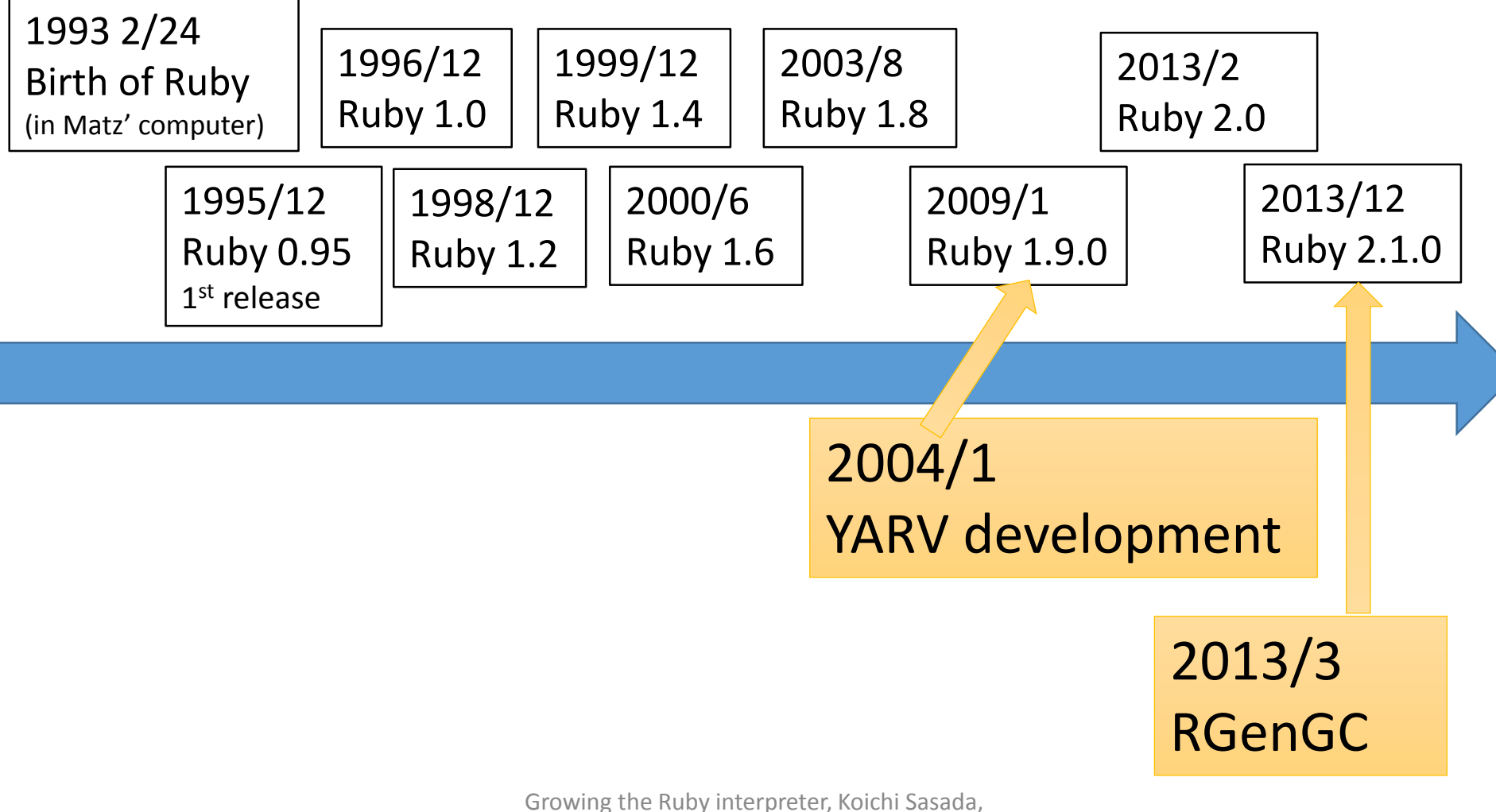

RubyConf Brasil 2014

### Grow up Ruby interpreter by modification of core components

#### Evaluator

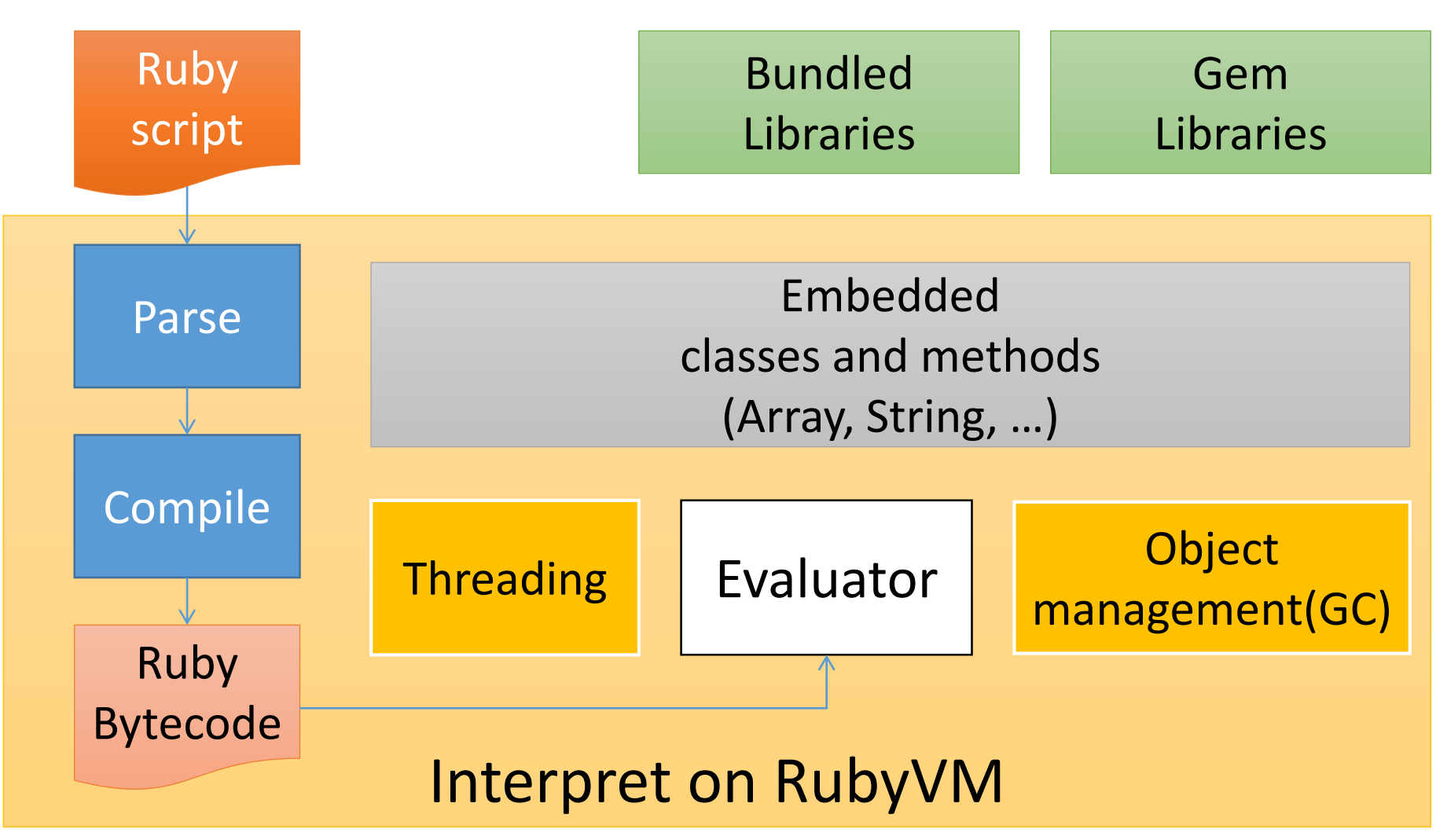

#### Evaluator

- Named YARV: Yet another RubyVM
	- Start until 10 years ago (2004/01/01)
	- Simple stack machine architecture
	- Execute each bytecode instructions one by one
- Apply many known optimization techniques
#### Evaluator Compile Ruby to AST

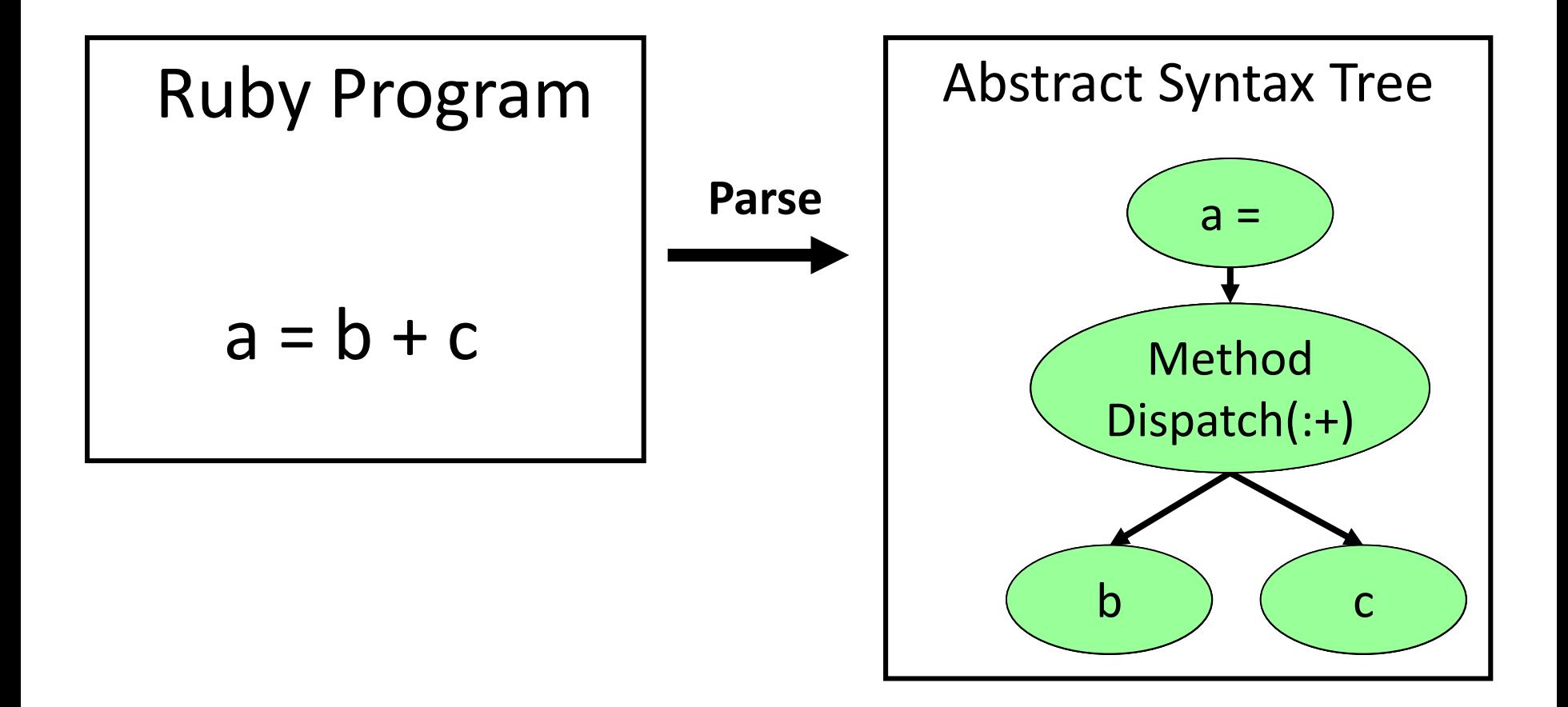

#### Evaluator Compile AST to Bytecode

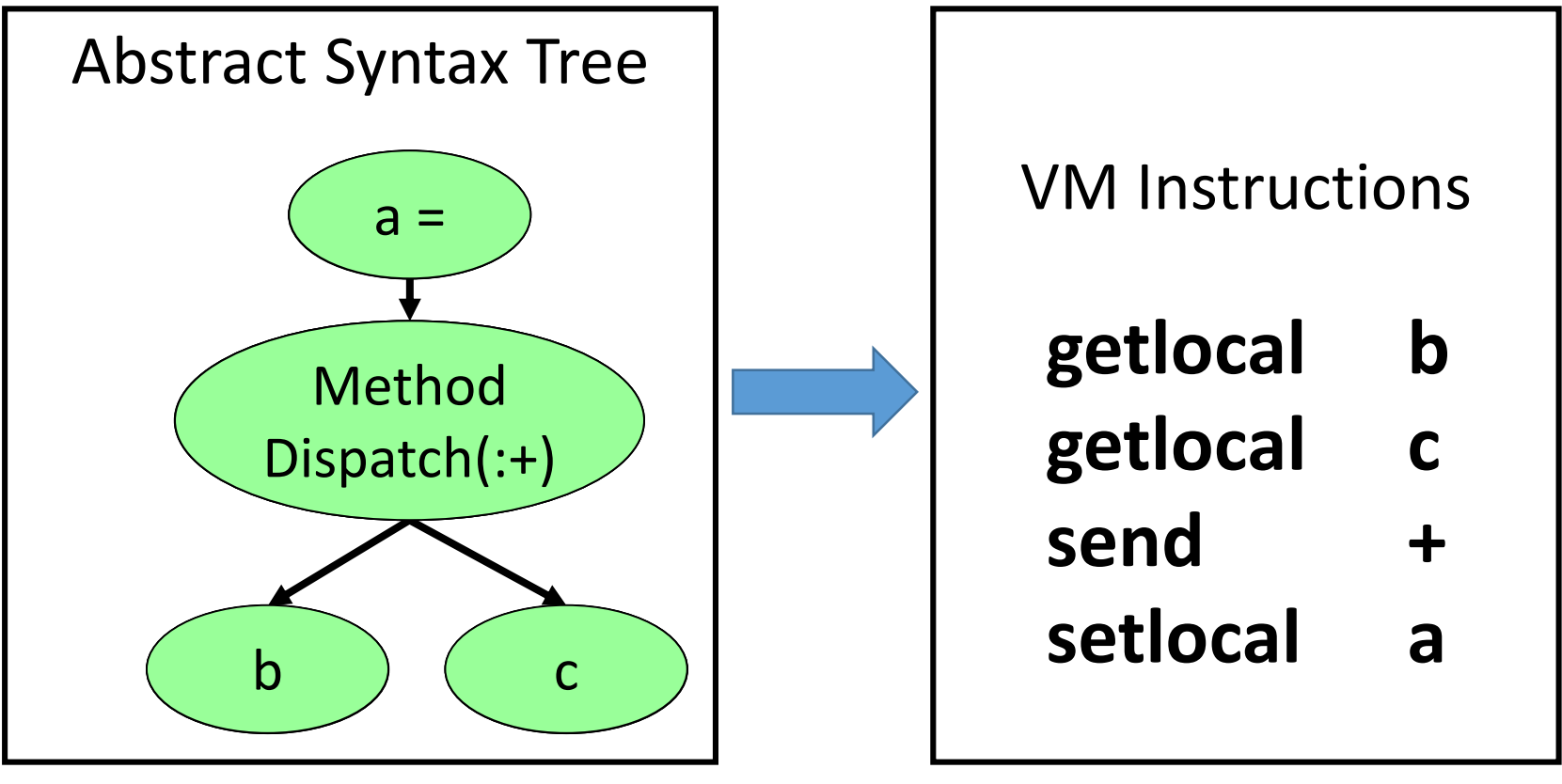

#### **Tree data Sequential data**

#### Evaluator Execution as stack machine

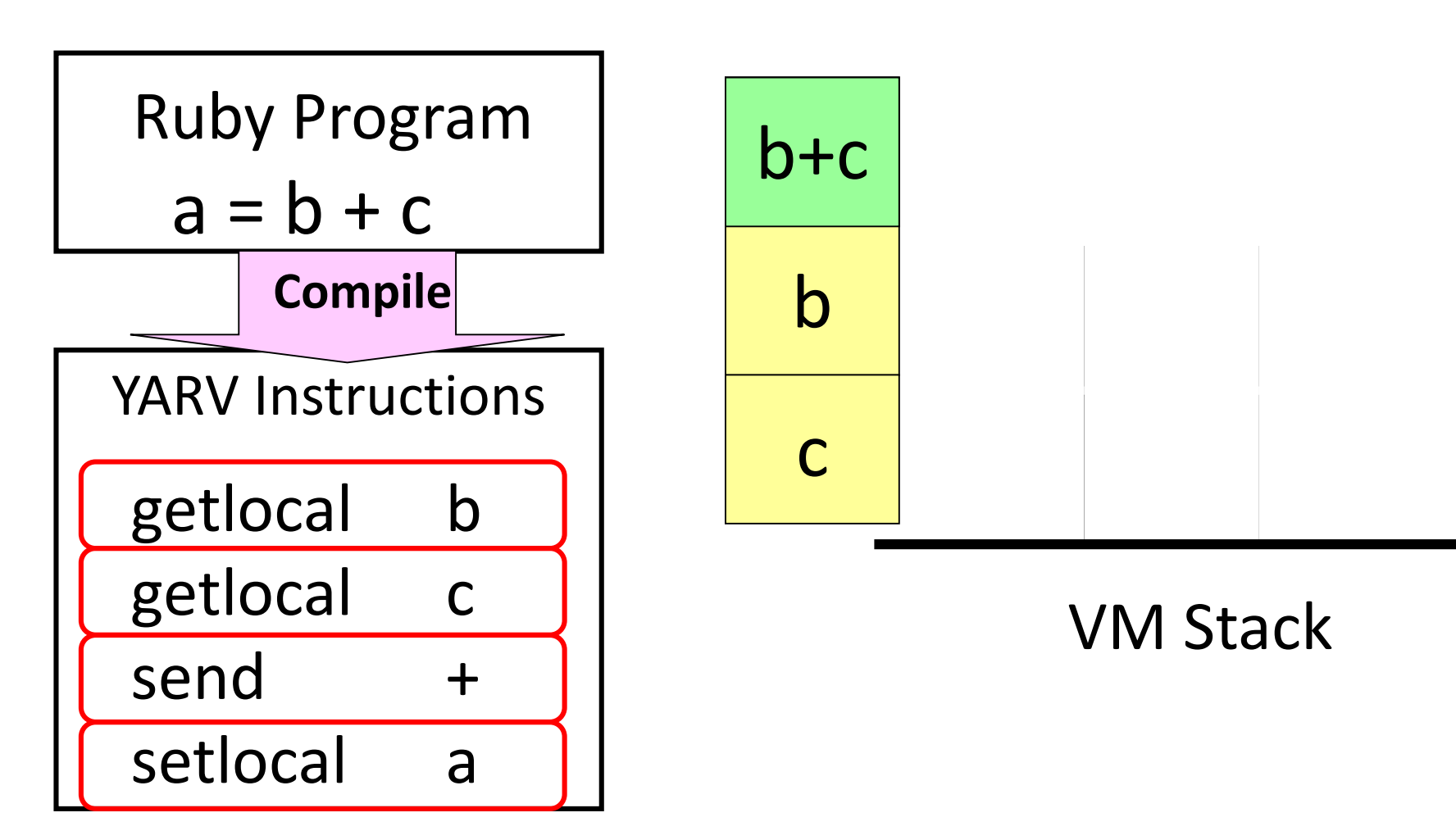

#### Evaluator **Optimizations**

- Apply many techniques to improve performance
	- Peephole optimizations
	- Specialized instructions
	- Stack frame layout
	- Efficient exception handling
	- Efficient block representation
	- Direct threading
	- Stack caching
	- Instructions and operands unifications
	- …

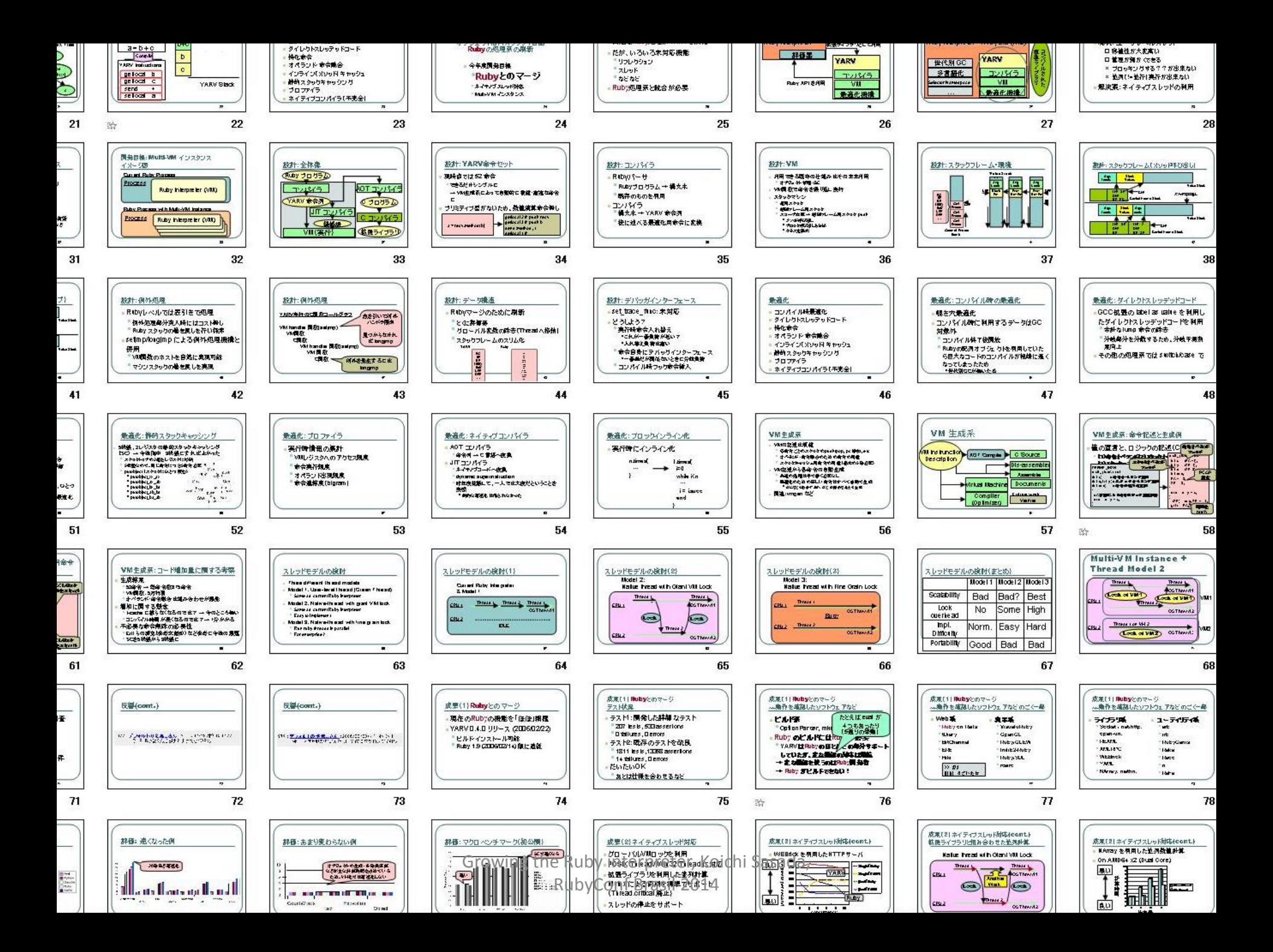

#### Evaluator Optimizations: Basic concept

- Analysis usage And optimize for frequent cases
- Example: Exception handling
	- Exceptions occur \*EXCEPTIONAL\* so optimize for no-exception control flow

Performance evaluation compare with Ruby 1.8

#### **Higher is good**

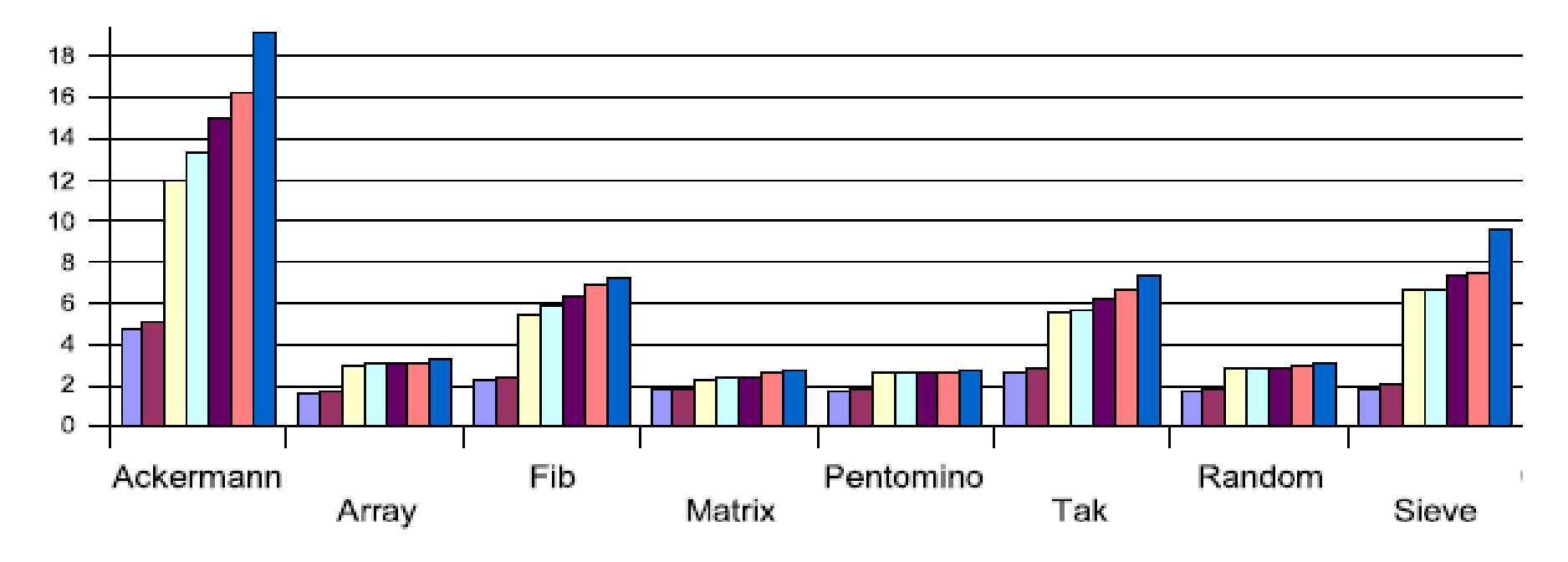

#### Main components

- •Evaluator
- •Thread management
- •Memory management

## Threading

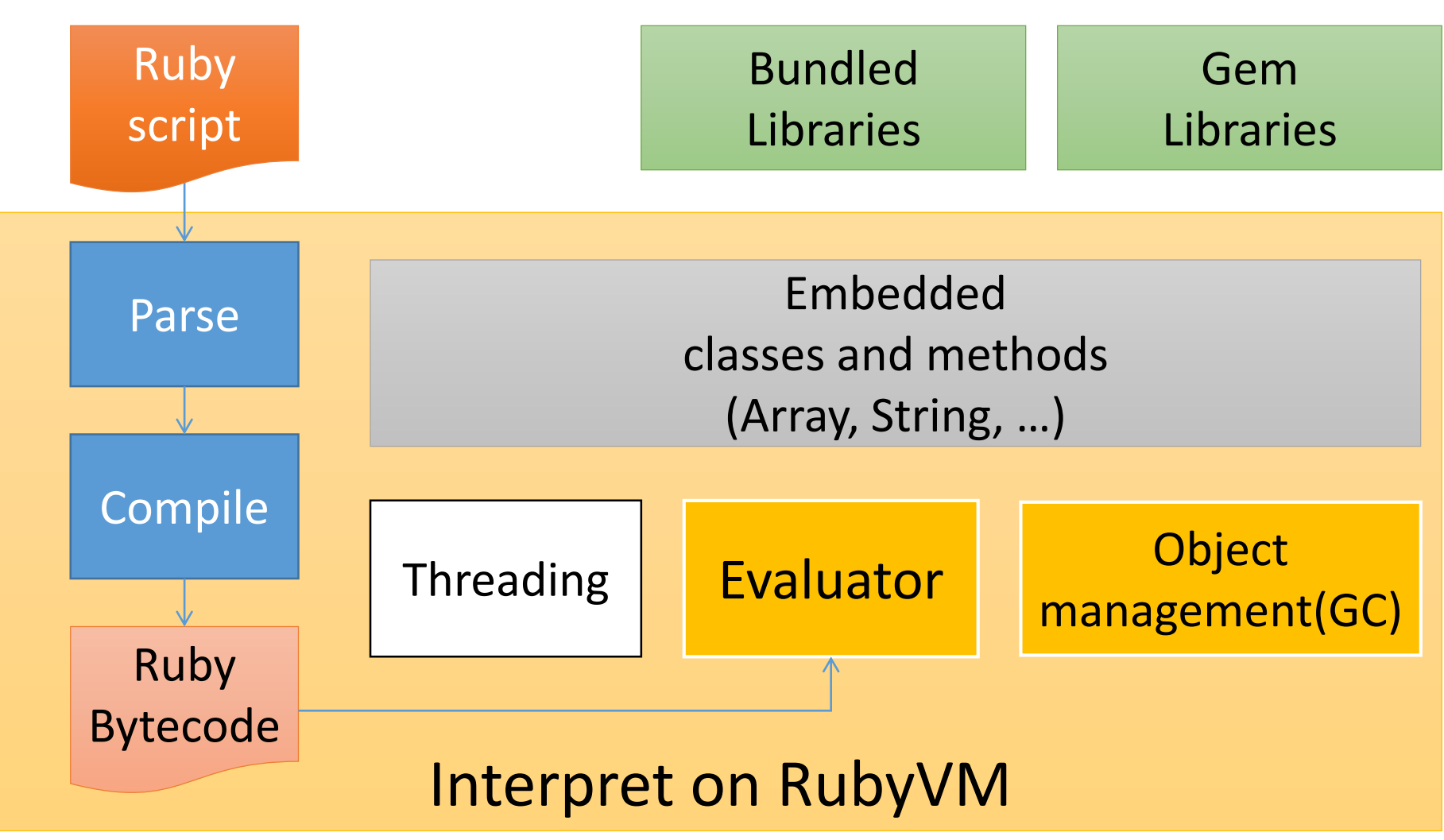

#### Threading

- Using native threads for each Ruby threads
- Parallel ruby execution is prohibited by GVL
	- You can free GVL if you write a code carefully in C level and run it in parallel

#### Threading Ruby 1.8 and before

One OS (native) thread manages all Ruby threads This technique is a.k.a. Green Thread

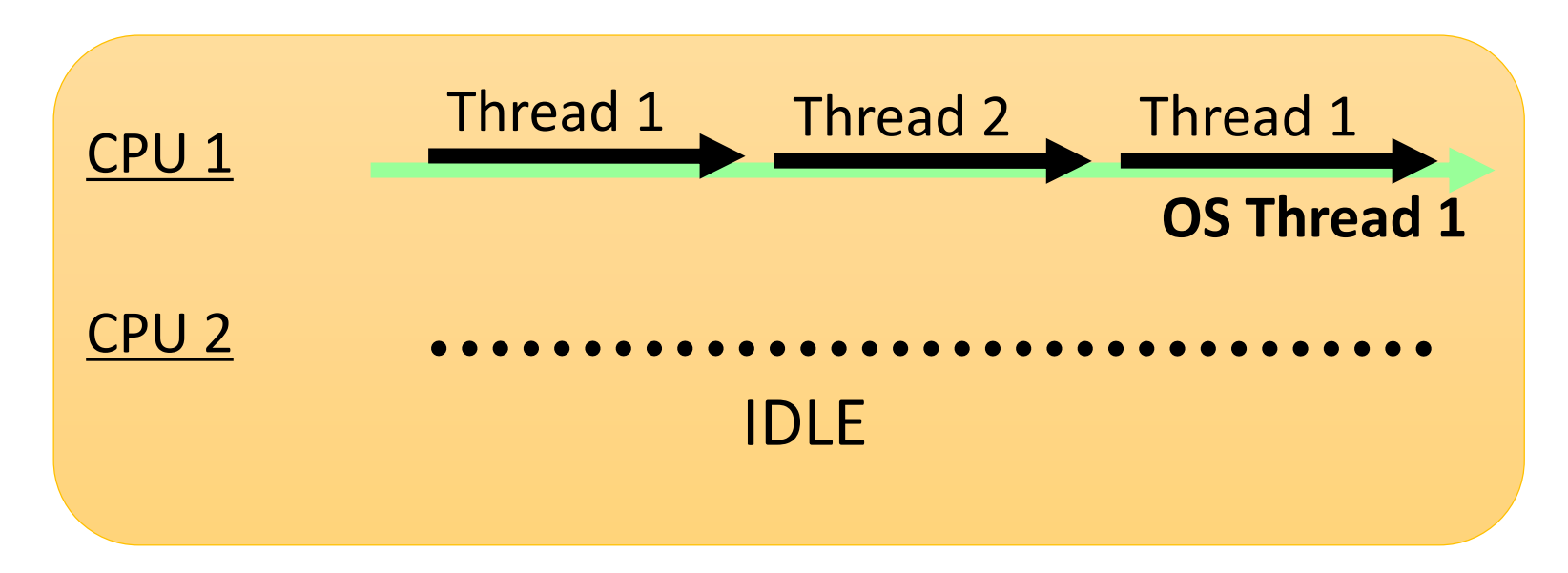

#### Threading Layered view

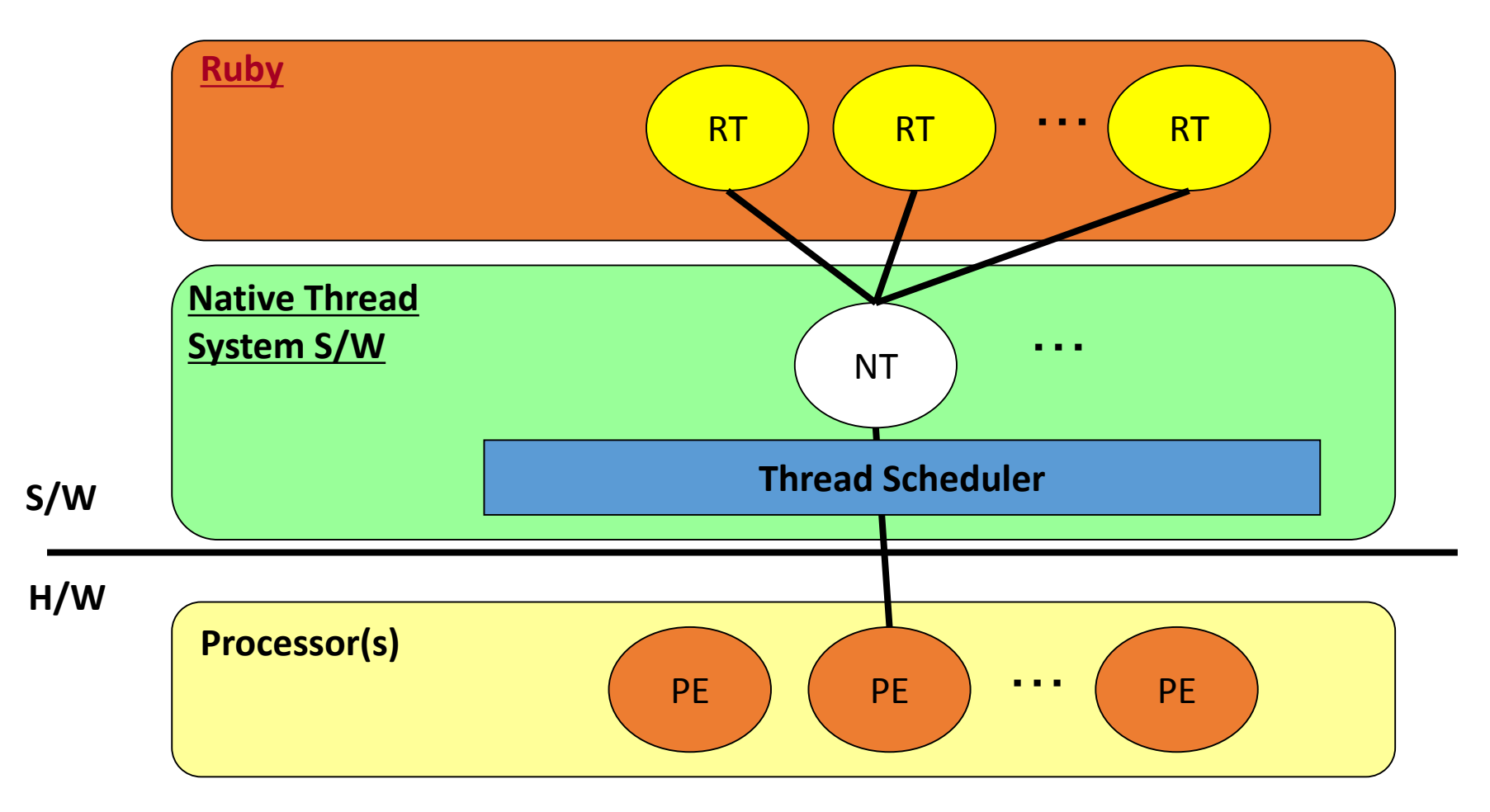

#### Threading Ruby 1.9 and later

#### Native threads with Giant VM Lock

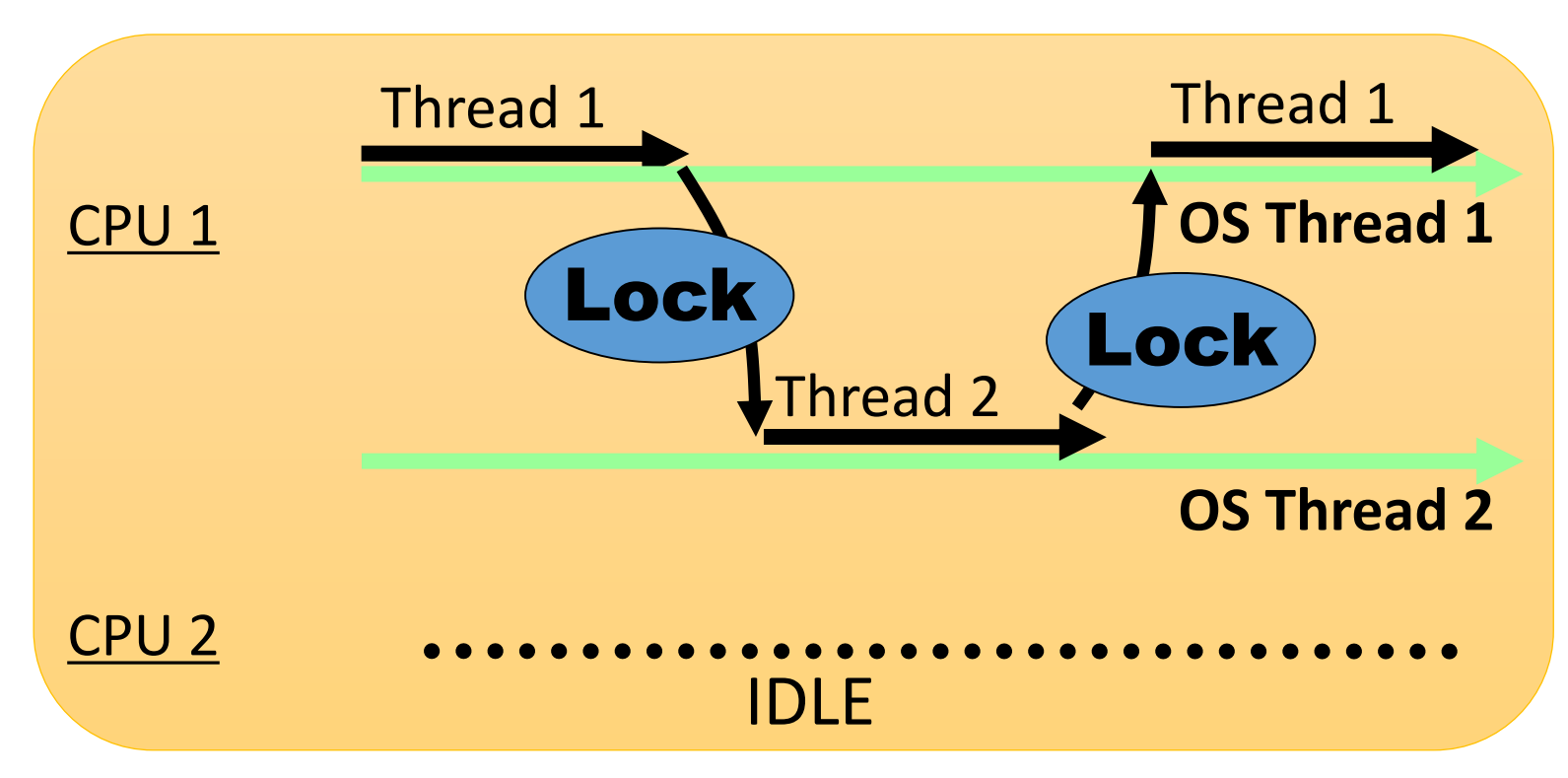

#### Threading Layered view

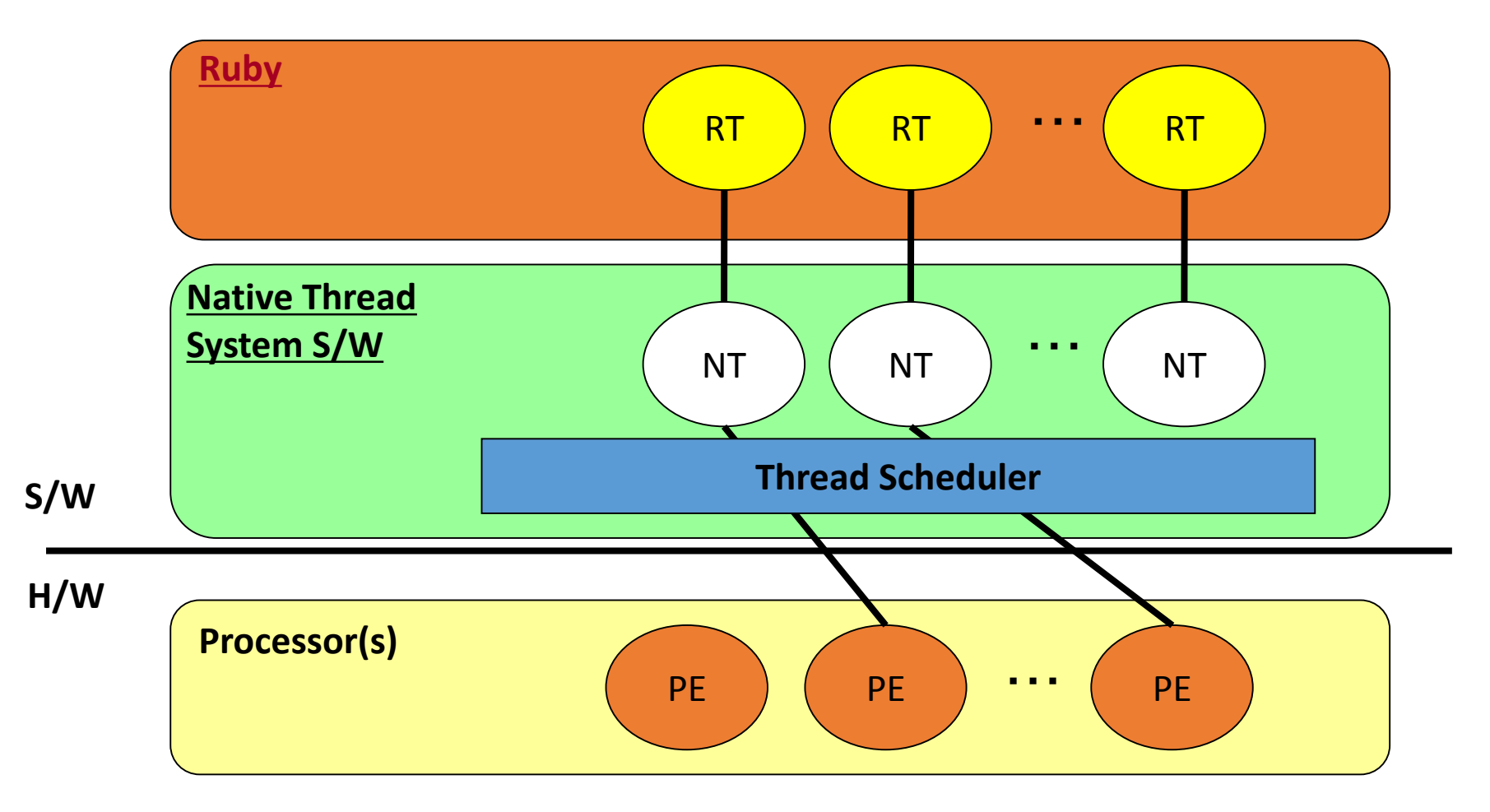

#### Threading Why not green threads?

- Advantage of green threads
	- Lightweight creation
- Disadvantage of green threads (and we also have Fiber)
	- Slow context switching (under portable way)
	- Need to take care for blocking methods
		- Such as network read/write
	- Difficult to collaborate with other C libraries using threads

We don't need to make

threads frequently.

#### Threading Why GVL?

- To protect Ruby users from nightmare debugging
	- Shared parallel threading can make **non-deterministic** bugs which is too hard to debug
	- "Thread programming is too difficult for human being"
- Disadvantage
	- CRITICAL ISSUE: No parallel programming in Ruby
	- Need another programming model for parallel
		- Current \***SHARED EVERYTHING**\* model is not match
		- Correct isolation level for each parallel execution units

#### Threading How to make parallel ruby program?

- Now:
	- Use parallel threads provided by JRuby/Rubinius
		- If you think you can make correct thread programs
	- Use process (for example, w/ parallel gem, w/ dRuby)
- Future:
	- Introduce smart conventions to avoid threading bugs
		- Matz likes Actor model (Erlang)
	- Introduce limited shared memory model
	- Introduce smart debugging feature
		- Detecting bugs, avoid nondeterministic behaviors, …

#### Object management (GC)

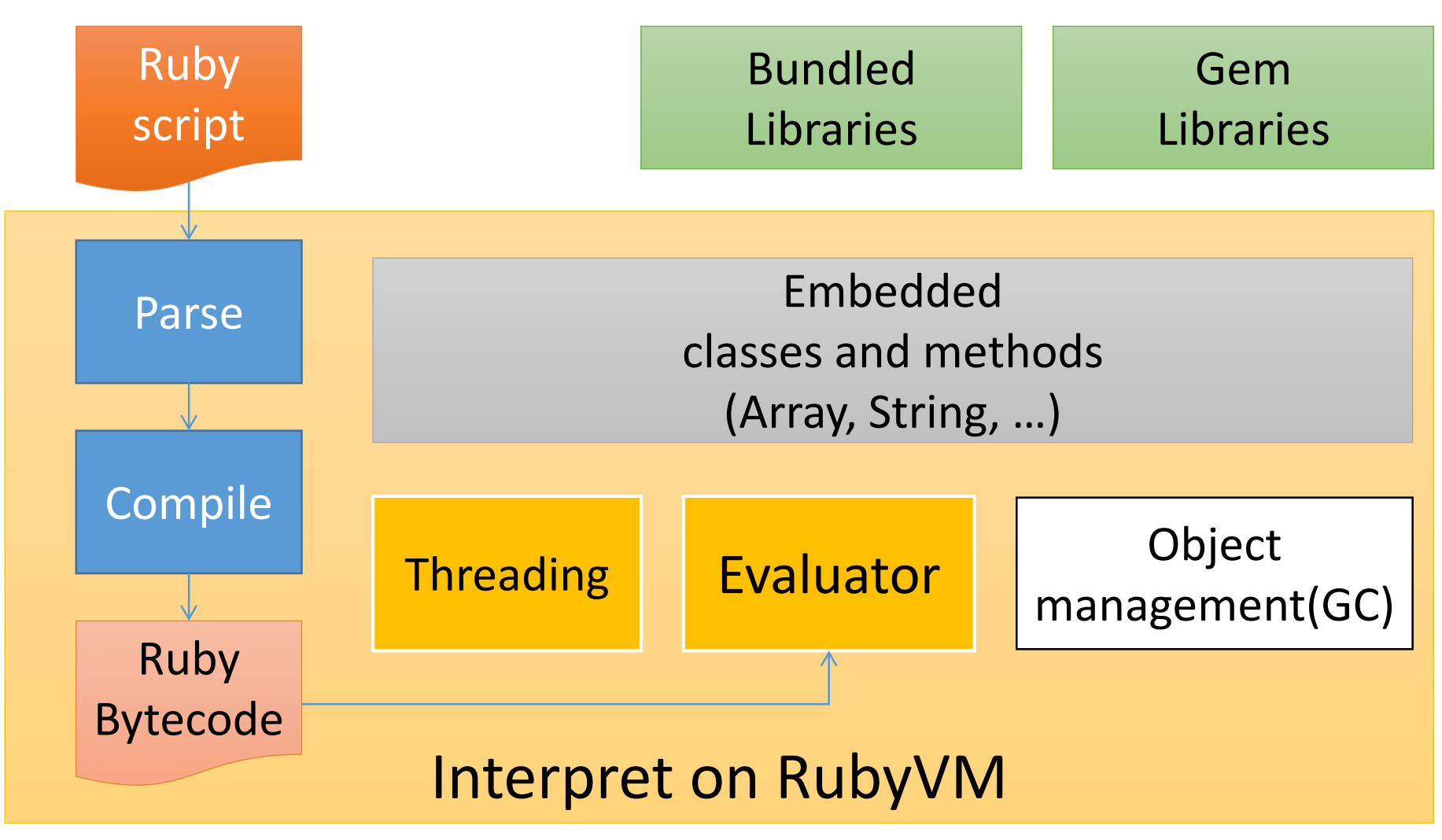

#### Object and memory management

- "Object.new" allocate a new object
	- "foo" (string literal) also allocate a new object
	- Everything are objects in Ruby!
- We don't need to **"de-allocate"** objects manually

## Garbage collection The automatic memory management

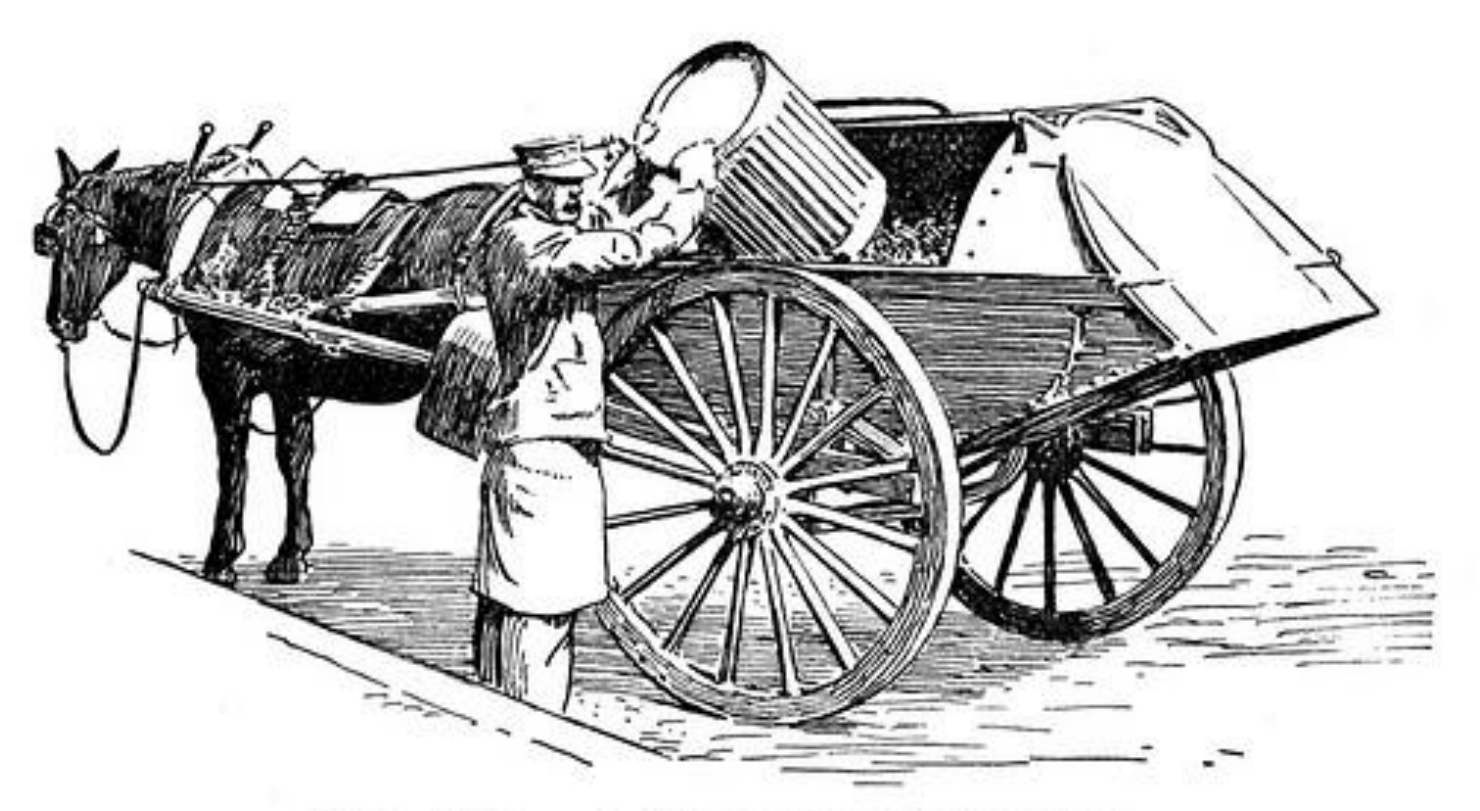

#### FIG. 109. - A GARBAGE COLLECTOR.

http://www.flickr.com/photos/circasassy/6817999189/

Automatic memory management Basic concept

• **Garbage collector recycled "unused" objects automatically**

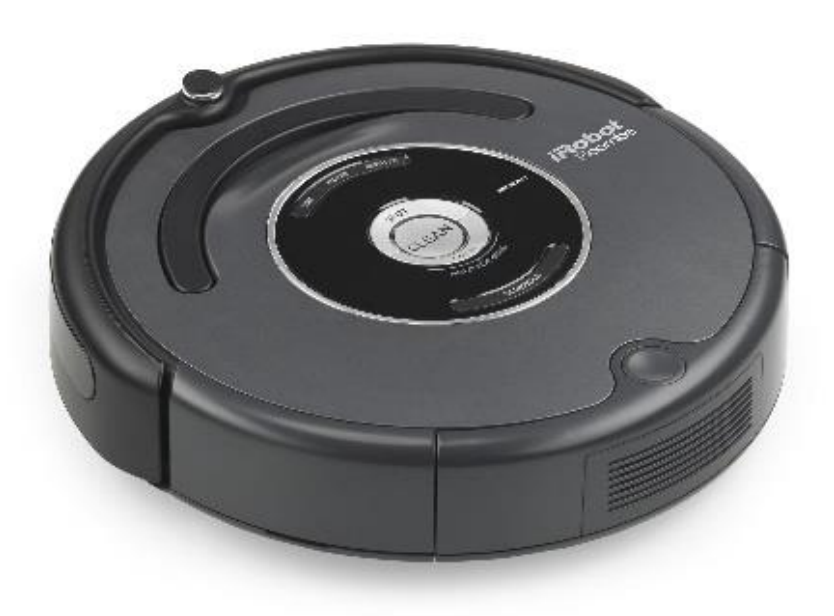

#### Mark & Sweep algorithm

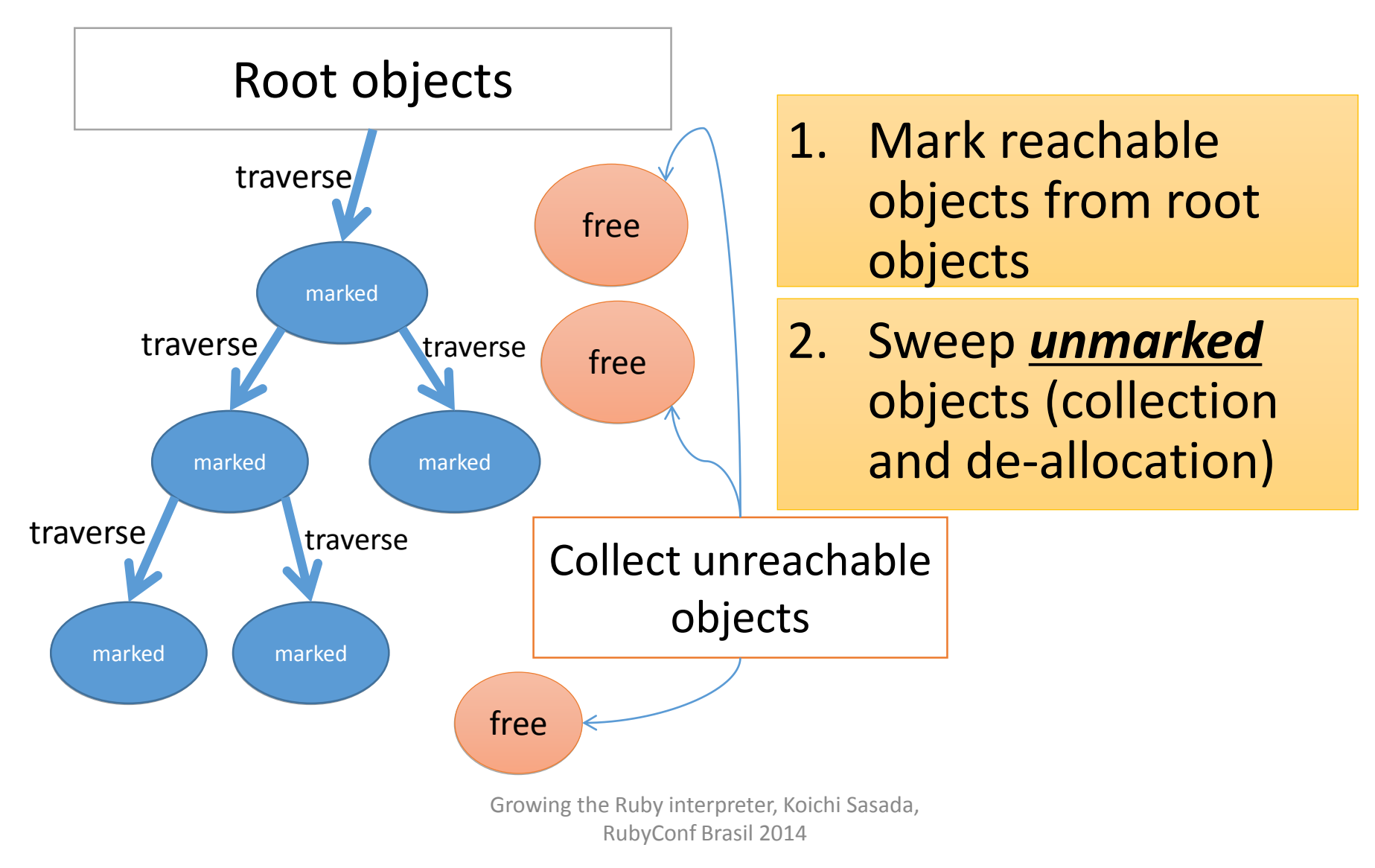

# RGenGC: Restricted Generational GC

#### Generational GC (GenGC) from Ruby 2.1

• Weak generational hypothesis:

#### **"Most objects die young"**

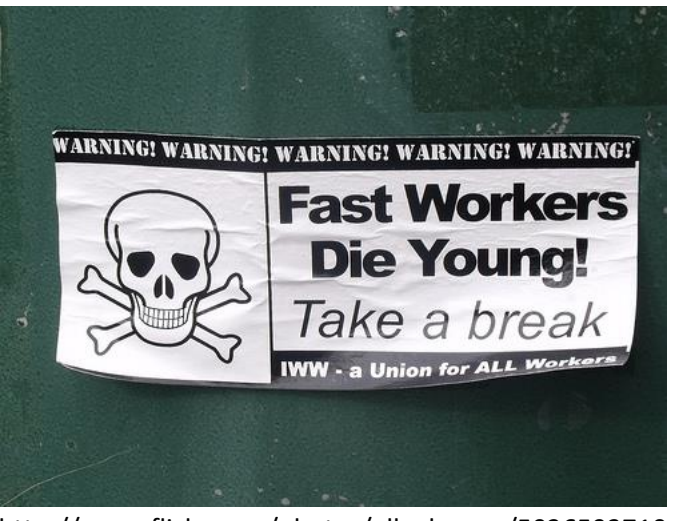

http://www.flickr.com/photos/ell-r-brown/5026593710

#### **→ Concentrate reclamation effort**

#### **only on the young objects**

#### Generational hypothesis

Object lifetime in RDoc (How many GCs surviving?)

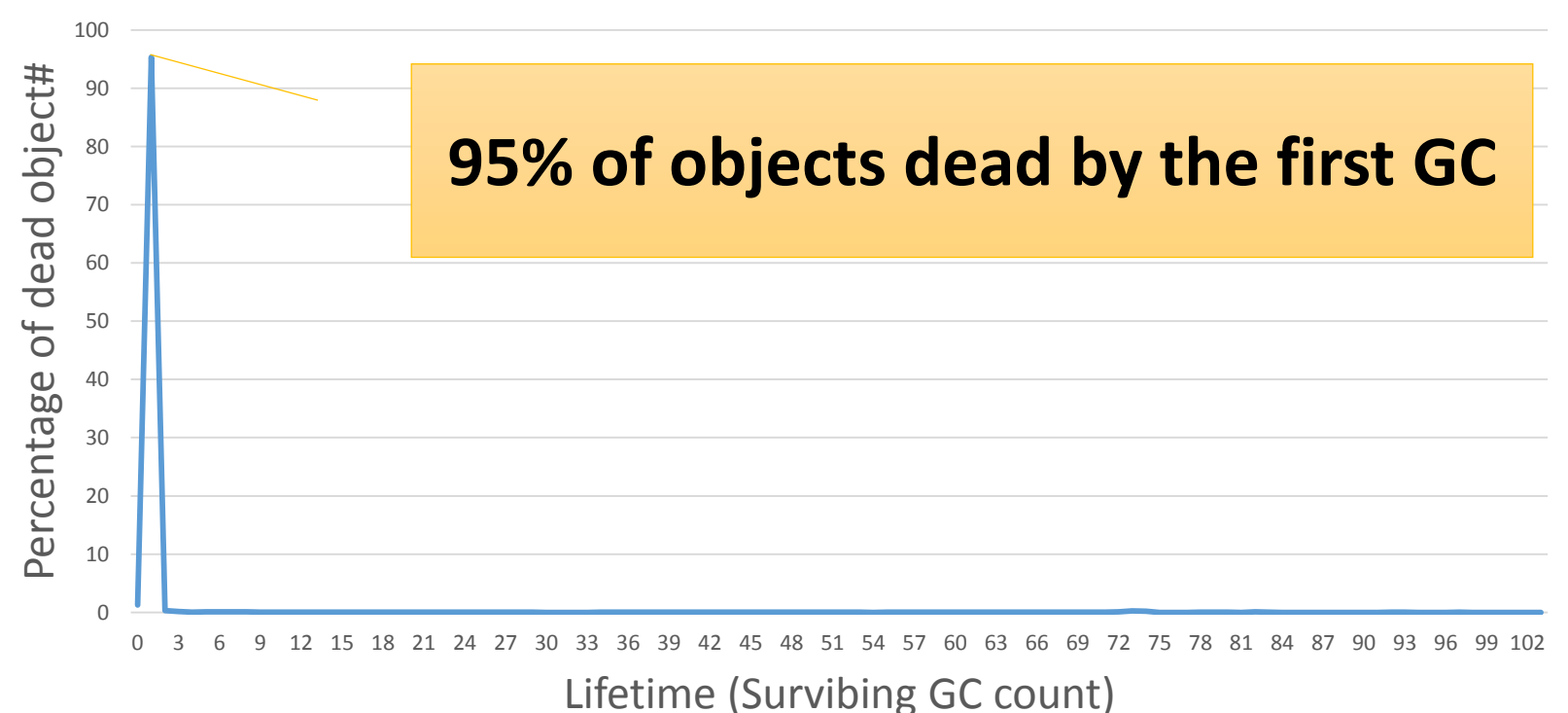

#### Generational GC (GenGC)

- Separate young generation and old generation
	- Create objects as young generation
	- Promote to old generation after surviving *n-th* GC
	- In CRuby,  $n == 1$  (after 1 GC, objects become old)
		- $n == 2$  or 3 from Ruby 2.2
- Usually, GC on young space (minor GC)
- GC on both spaces if no memory (major/full GC)

## GenGC [Minor M&S GC] (1/2)

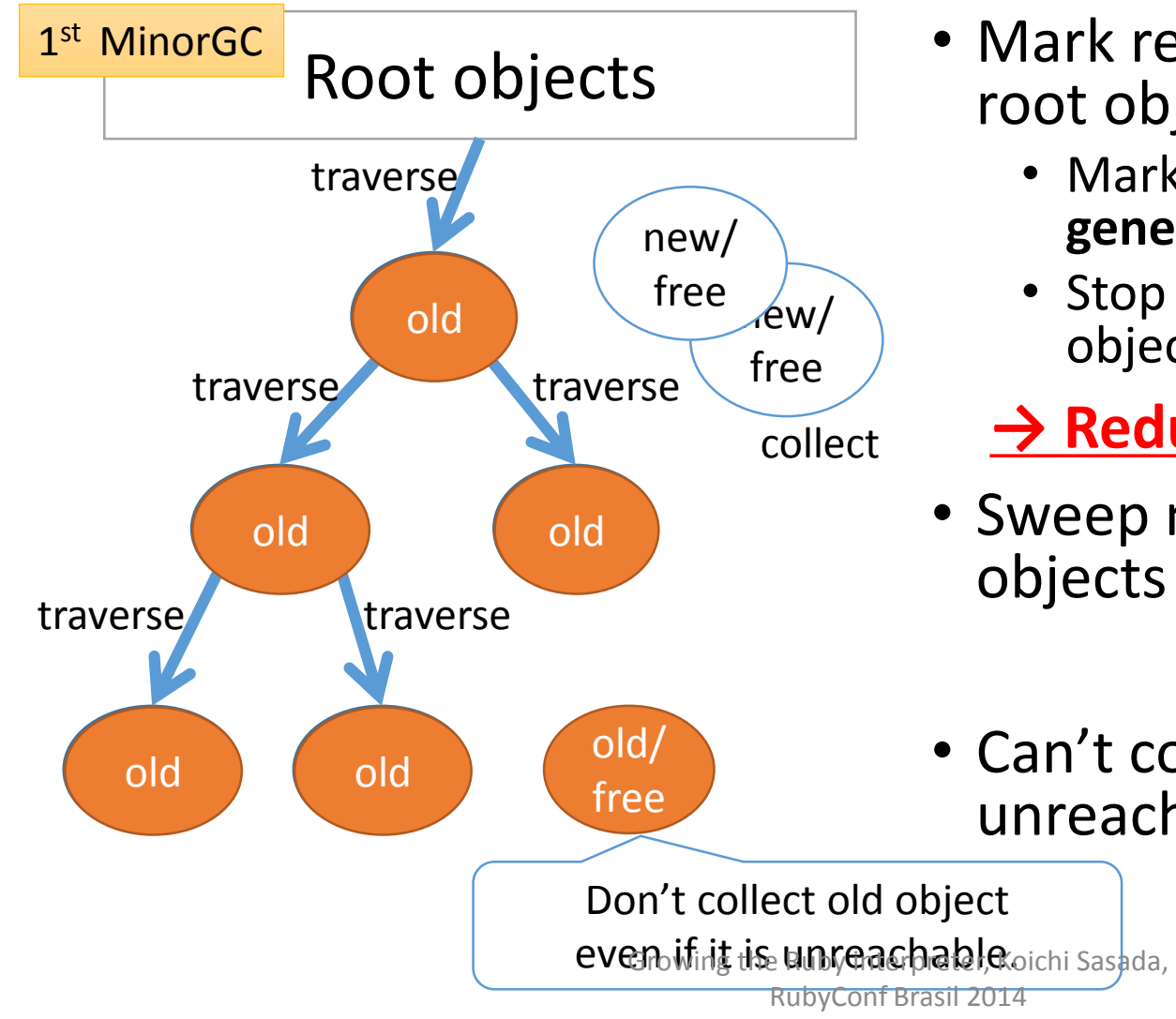

- Mark reachable objects from root objects.
	- Mark and **promote to old generation**
	- Stop traversing after old objects
	- **→ Reduce mark overhead**
- Sweep not (marked or old) objects
- Can't collect Some unreachable objects

## GenGC [Minor M&S GC] (2/2)

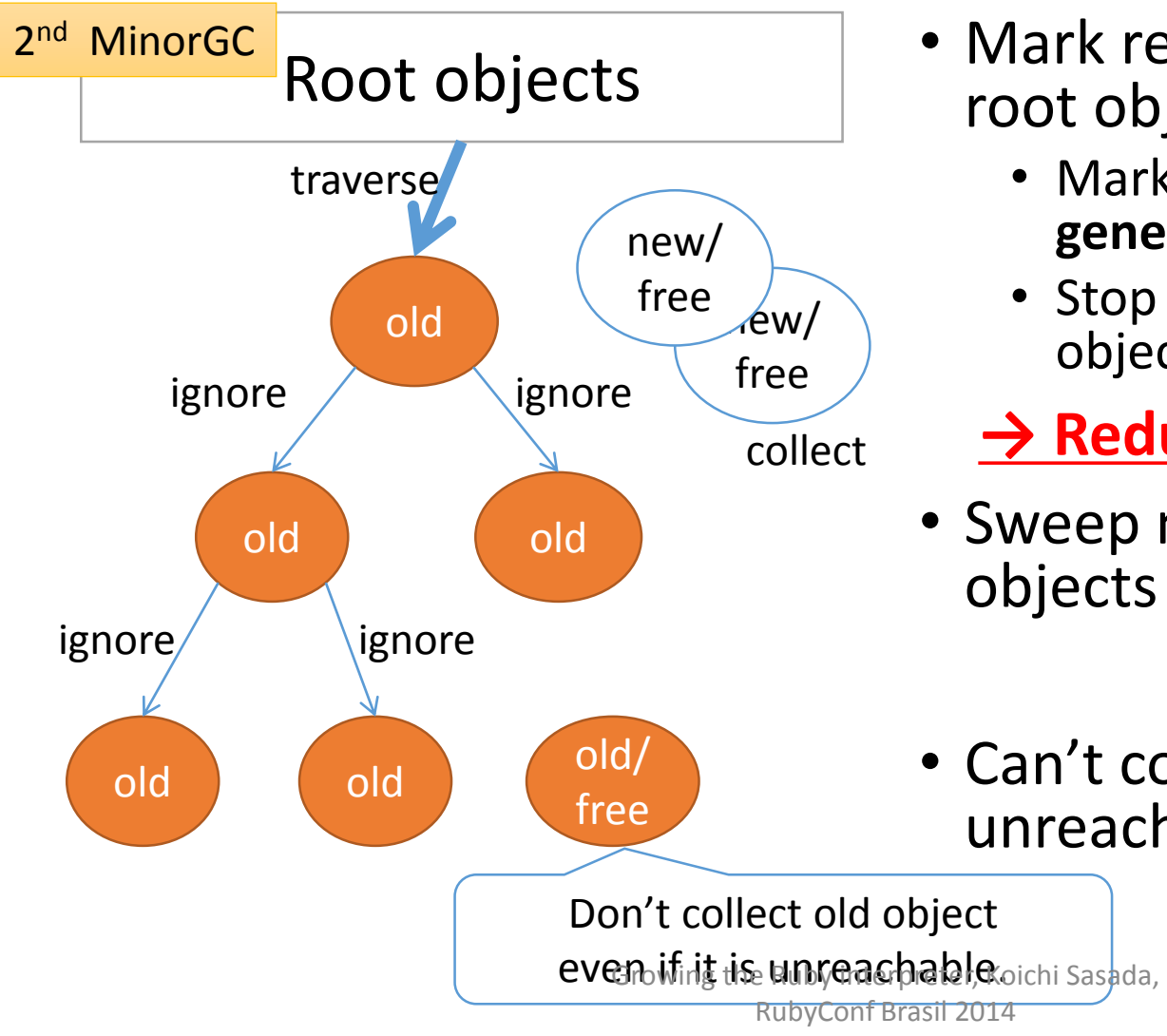

- Mark reachable objects from root objects.
	- Mark and **promote to old generation**
	- Stop traversing after old objects
	- **→ Reduce mark overhead**
- Sweep not (marked or old) objects
- Can't collect Some unreachable objects

#### GenGC [Major M&S GC]

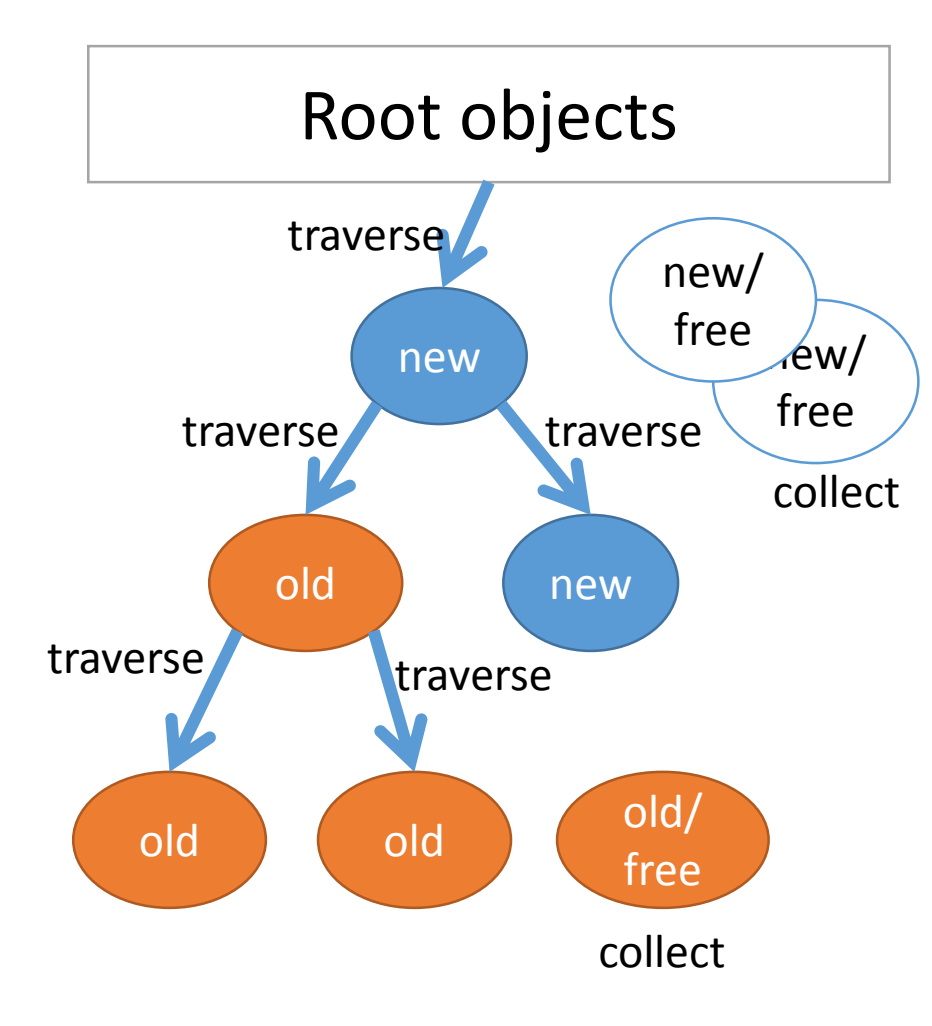

- Normal M&S
- Mark reachable objects from root objects
	- Mark and **promote to old gen**
- Sweep unmarked objects
- *Sweep all unreachable (unused) objects*

#### RGenGC Performance evaluation (RDoc)

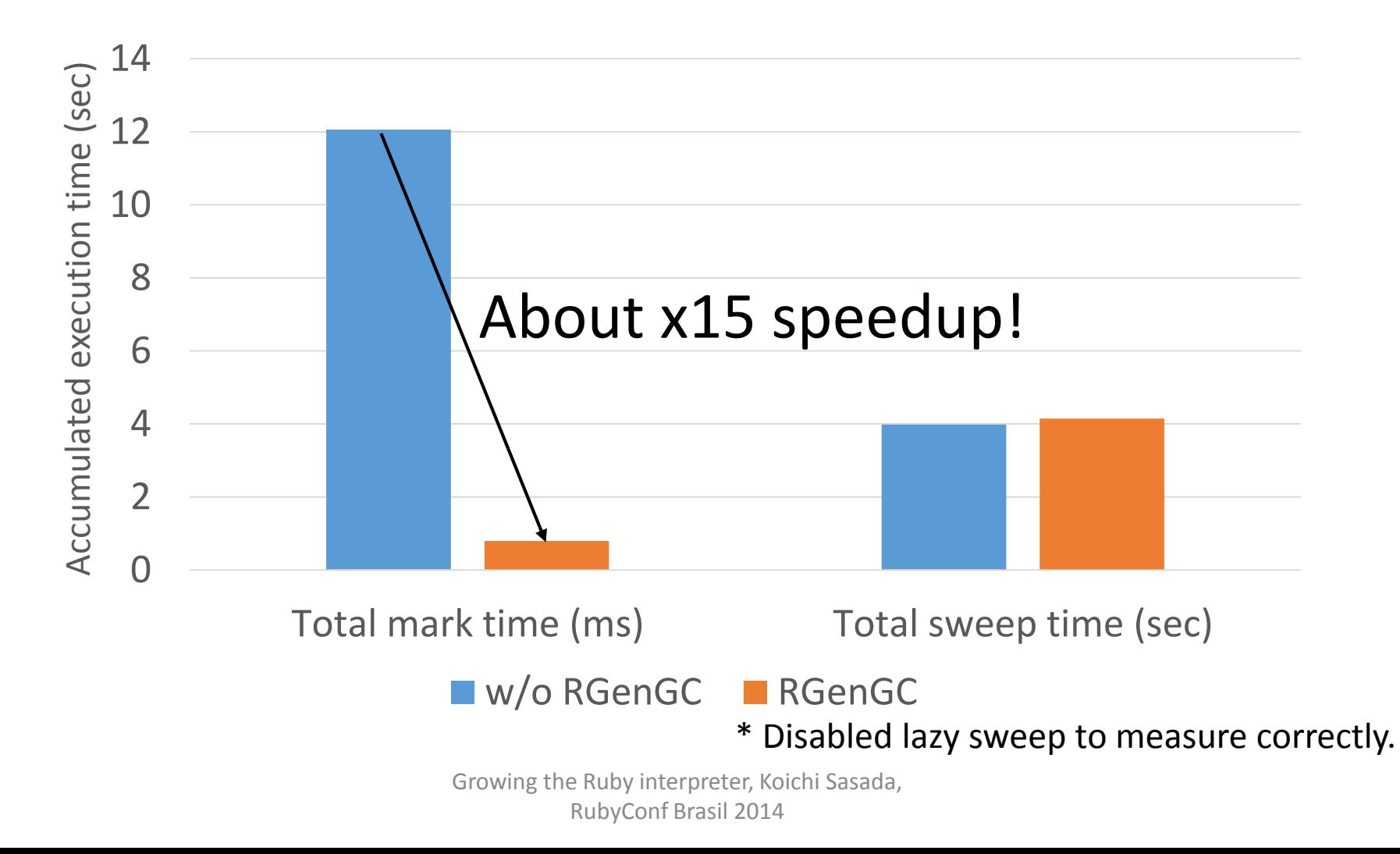

#### RGenGC Performance evaluation (RDoc)

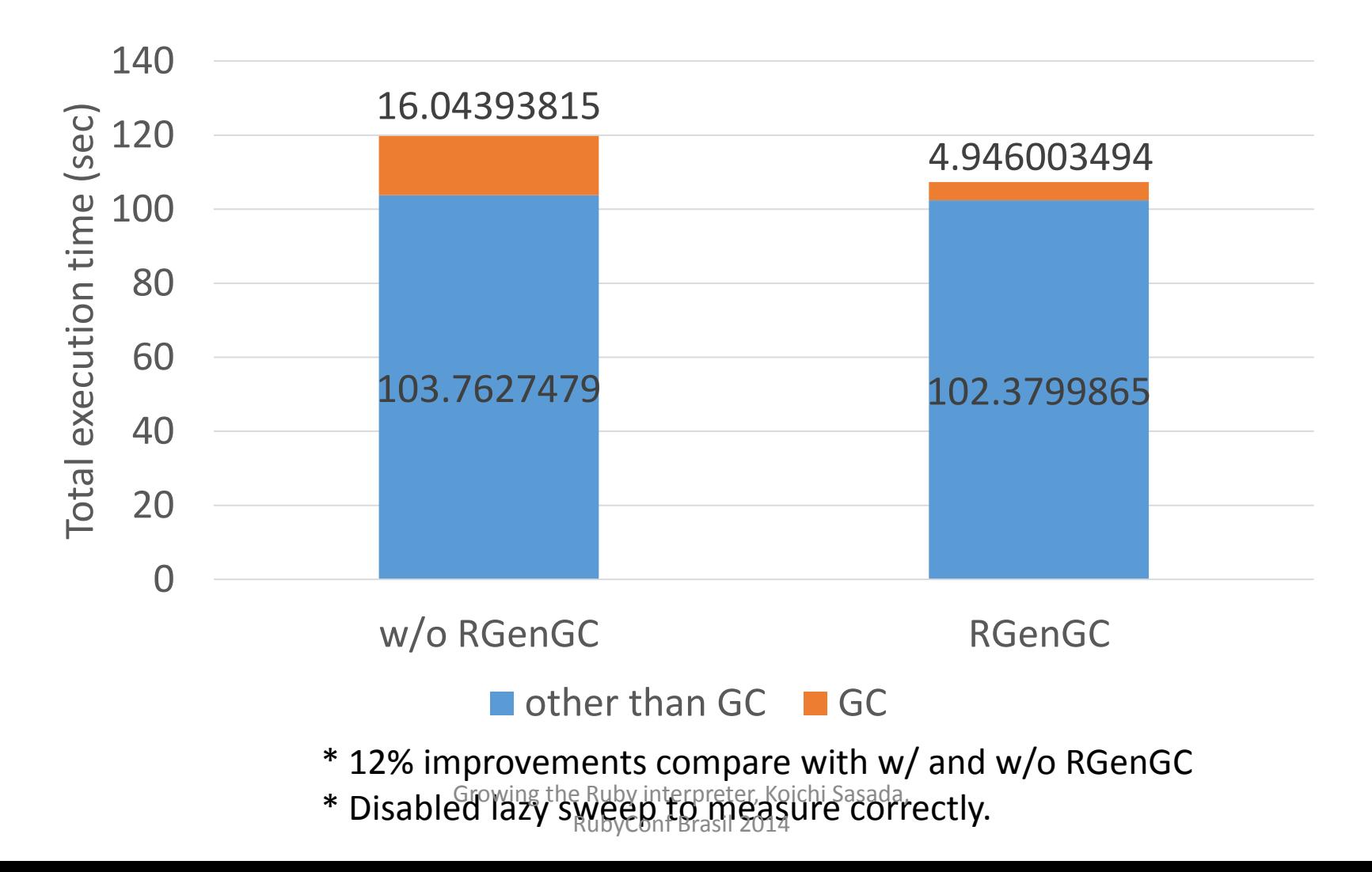

## RincGC: Restricted incremental GC

#### RincGC Background and motivation

- Ruby 2.1 had introduced generational GC
	- Short marking time on minor GC
	- Improve application throughput
- Still long pause time on major GC
	- Long pause time affects user response time

#### Proposal: RincGC: Incremental GC for major GC

- Introducing incremental GC to reduce pause time
- Can combine with Generational GC

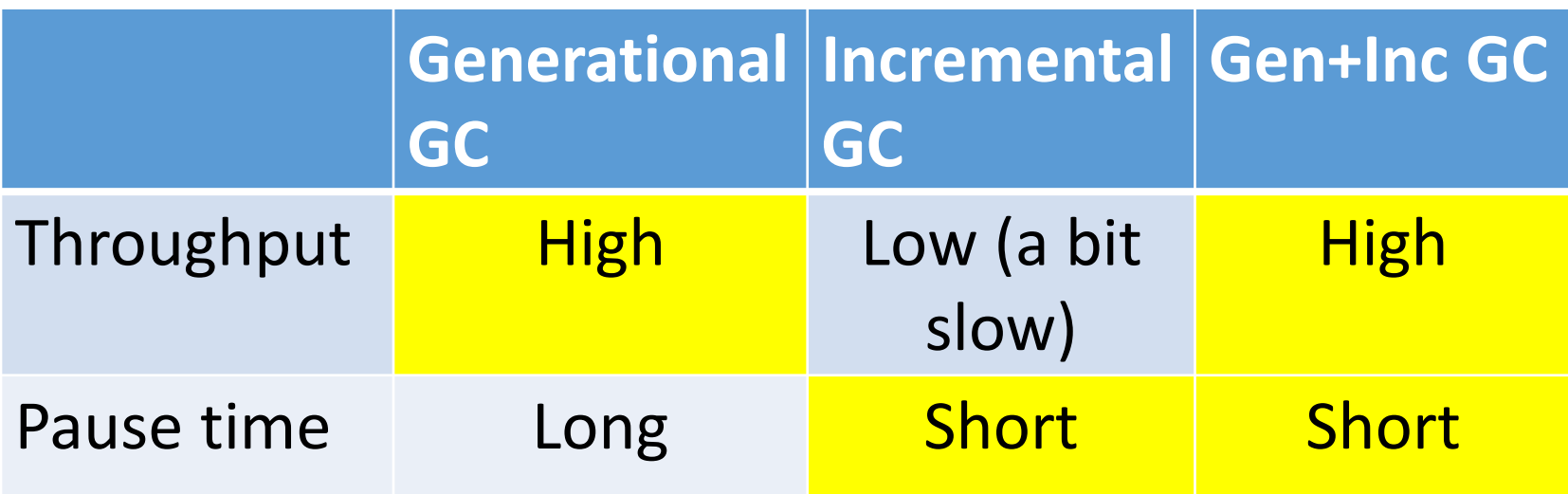

## RincGC: Base idea Incremental GC algorithm

- Move forward GC processes incrementally
	- Mark slots incrementally
	- Sweep slots incrementally
- Incremental marking in 3 phase
	- (1) Mark roots (pause)
	- (2) Mark objects reachable from roots (incremental)
	- (3) Mark roots again, and mark remembered objects (pause)
- Mark objects with three state (white/grey/black)
	- White: Untouched objects
	- Grey: Marked, and prepare to mark directly reachable objects
	- Black: Marked, and all directly reachable objects are marked
- Use write barriers to avoid marking miss from marked objects to live objects
	- Detect new reference from black objects to white objects
	- Remember such source black phiscis (marked at above (3))

RubyConf Brasil 2014

#### RincGC:

#### Incremental GC for CRuby/MRI

- Incremental marking
	- (1) mark roots (gc\_mark\_roots())
	- (2) Do incremental mark at rb newobj of()
	- (3) Make sure write barrier with WB-protected objects
	- (4) Take care of **WB-unprotected objects** (MRI specific)
- Incremental sweeping
	- Modify current lazy sweep implementation
#### RincGC: Incremental marking

- (1) mark roots (gc\_mark\_roots())
	- Push all root objects onto "mark\_stack"
- (2) Do incremental mark at rb newobj of()
	- Fall back incremental marking process periodically
	- Consume (pop) some objects from "mark\_stack" and make forward incremental marking
- (3) Make sure write barrier with WB-protected objects
	- Mark and push pointed object onto "mark\_stack"
- (4) Take care of **WB-unprotected objects** (MRI specific)
	- After incremental marking ("mark\_stack" is empty), re-scan all roots and all living non-WB-protected objects
	- WB-unprotected objects are represented by bitmap (WB\_UNPROTECTED\_BITS)

#### RincGC: Diagram

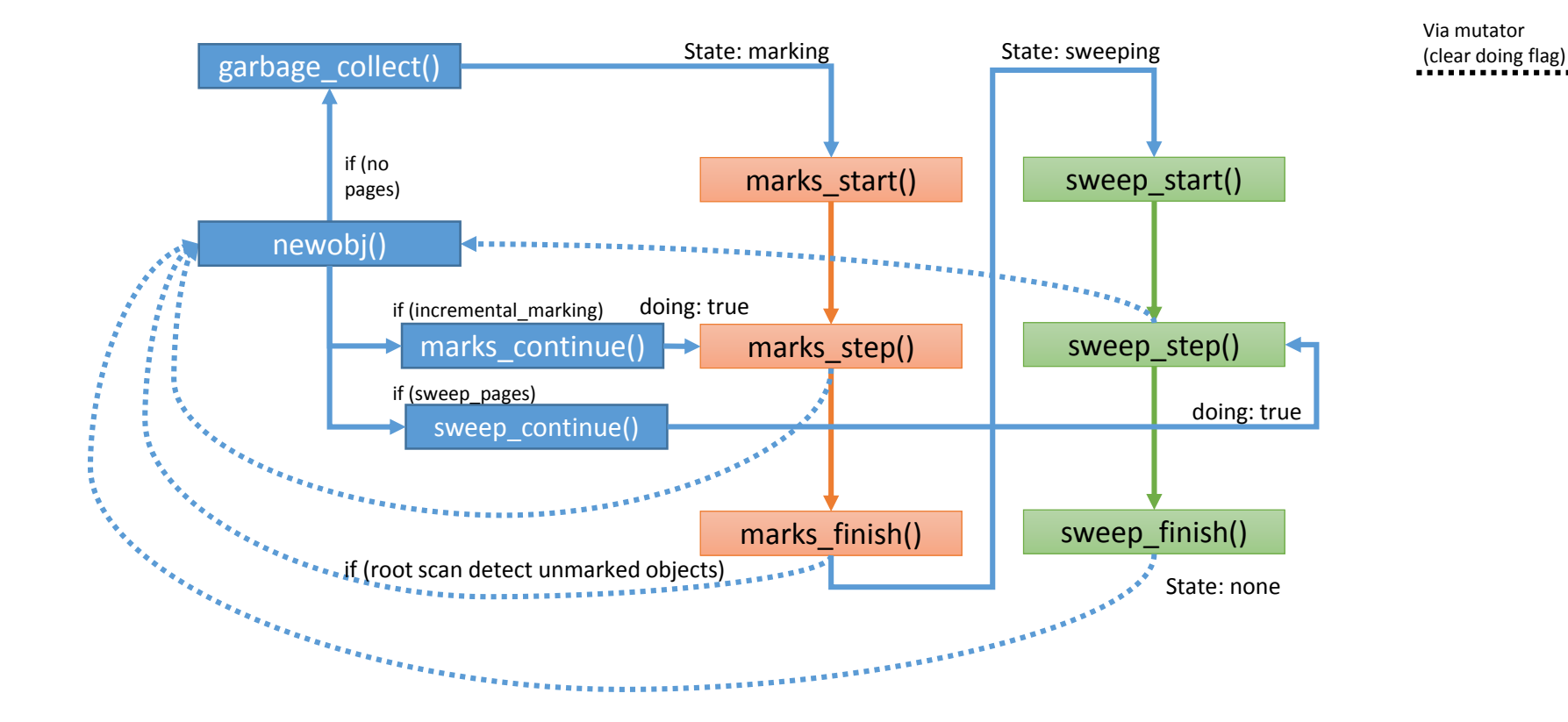

Direct transition

Growing the Ruby interpreter, Koichi Sasada, RubyConf Brasil 2014

# **Growing up the Ruby Interpreter**

How do we grow up the Ruby interpreter?

Growing the Ruby interpreter, Koichi Sasada, RubyConf Brasil 2014

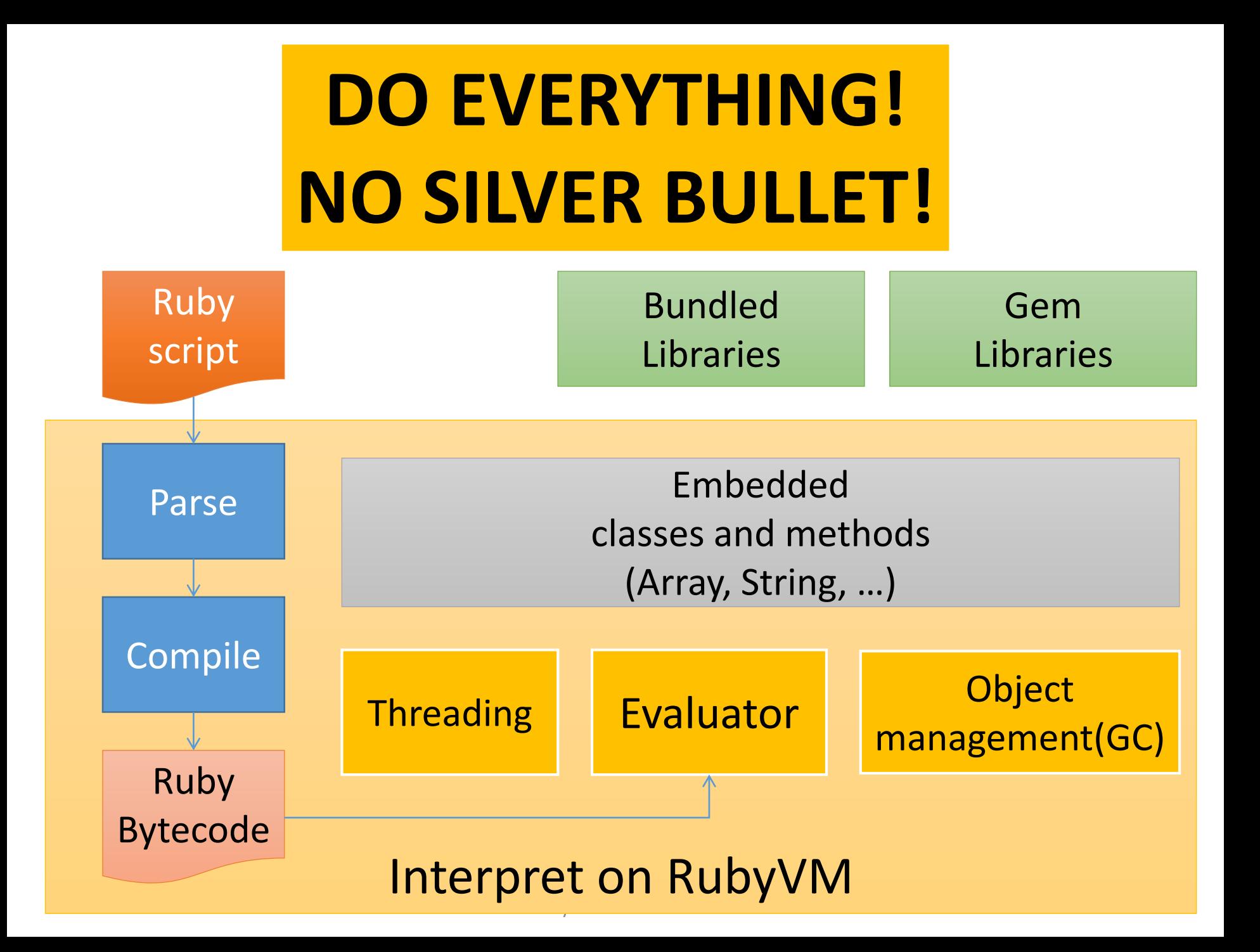

# **DO EVERYTHING! NO SILVER BULLET!**

### Loop do

- •Survey techniques
- •Implement techniques
- •Invent new techniques
- •Evaluate techniques

### end # endless

## **DO EVERYTHING! NO SILVER BULLET!**

# **We did. We are doing. We will do!! Only continuous effort improves software quality.**

Growing the Ruby interpreter, Koichi Sasada, RubyConf Brasil 2014

### Future work: Many many many!!

- Evaluator
	- JIT compilation
	- More drastic optimizations
- Threading
	- Parallel execution model (not a threading?)
- Object management and GC
	- Compaction GC
	- Lightweight object allocation
	- CoW friendly memory management
- And more

#### Summary

- Ruby 2.1 and Ruby 2.2
- How to grow up the Ruby interpreter?
	- Evaluator
	- Threading
	- Object management / Garbage collection

#### Summary

- Ruby 2.1 and Ruby 2.2
- How to grow up the Ruby interpreter?

#### My answers is:

## **#=> Continue software development** (with love?)

### Thank you for your attention

#### Koichi Sasada

<ko1@heroku.com>

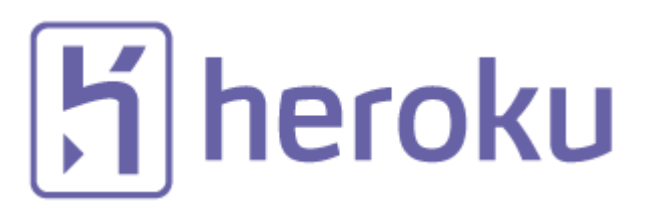

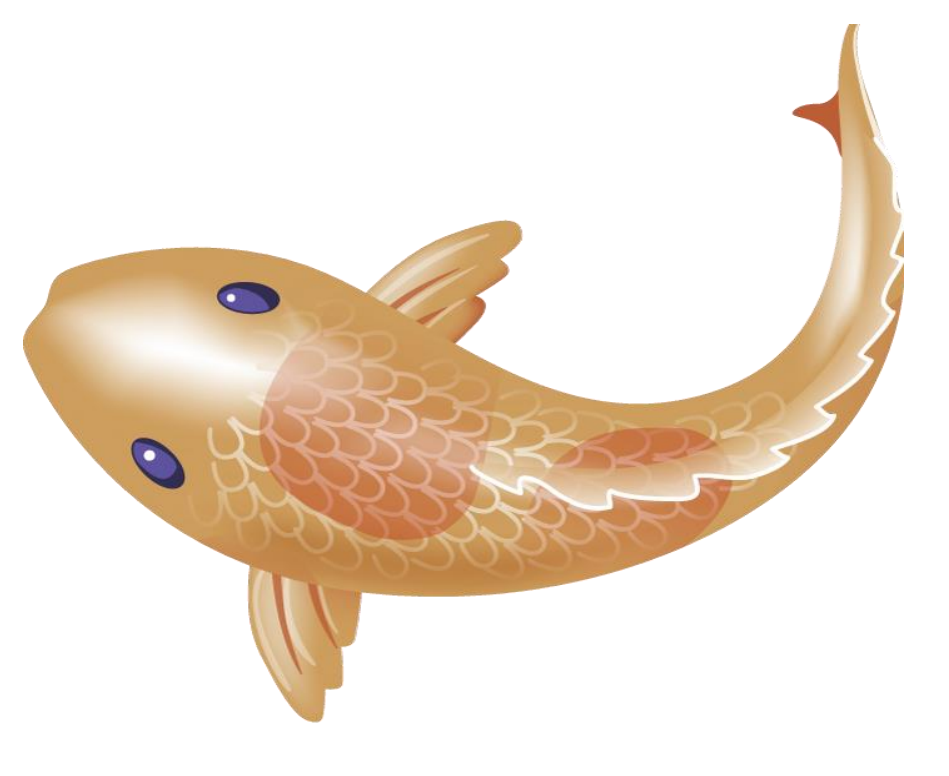